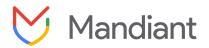

# Mandiant Threat Hunting Guide Snowflake v1.0

## Summary

This document contains threat hunting guidance and queries for detecting abnormal and malicious activity across Snowflake customer database instances. Default retention policies for the relevant views enable threat hunting across the past 1 year (365 days).

Created: June 17, 2024

# Table of Contents

| Table of Contents                            | 2  |
|----------------------------------------------|----|
| Background                                   | 3  |
| General Snowflake Tips & Tricks              | 4  |
| IAM Review                                   | 6  |
| Roles and Permissions Changes                | 6  |
| Abnormal Table and DB Access                 | 8  |
| User Creation and Deletion                   | 13 |
| Query Analysis                               | 15 |
| Frequency Analysis                           | 15 |
| Error Rate Analysis                          | 19 |
| High Resource Consumption                    | 26 |
| Long Running Queries                         | 33 |
| Multi-Day Duplicate Queries                  |    |
| Staging/Exfil                                | 39 |
| Data Compression                             | 39 |
| Data Staging                                 | 43 |
| Data Streams Outbound                        | 47 |
| Manual Data Retrieval                        |    |
| Network Analysis                             | 54 |
| Network Traffic Spikes                       | 54 |
| User Analysis                                | 56 |
| Abnormal Application Names                   | 56 |
| Average User Sessions                        | 60 |
| Query for Temporary Stages and External URLs | 64 |

# Background

On June 10, 2024, Mandiant released a report on a threat campaign targeting Snowflake customer database instances with the intent of data theft and extortion. Snowflake is a multi-cloud data warehousing platform used to store and analyze large amounts of structured and unstructured data. Mandiant tracks this cluster of activity as UNC5537, a financially motivated threat actor suspected to have stolen a significant volume of records from Snowflake customer environments. UNC5537 is systematically compromising Snowflake customer instances using stolen customer credentials, advertising victim data for sale on cybercrime forums, and attempting to extort many of the victims.

Mandiant's investigation has not found any evidence to suggest that unauthorized access to Snowflake customer accounts stemmed from a breach of Snowflake's enterprise environment. Instead, every incident Mandiant responded to associated with this campaign was traced back to compromised customer credentials.

This guide provides hunting guidance to identify both activity associated with this campaign and other general malicious activity.

Read our incident response investigation blog post for more information.

## General Snowflake Tips & Tricks

## Description

This section contains a few tricks that can help keep your threat hunting queries readable, and avoid some issues with parsing and exporting results.

## 1: Common Table Expressions (CTEs)

A CTE takes the results of a query and stores them as a value which can be referenced in your main query. This can help keep the main body of your query cleaner and easier to edit in the future.

Query

```
Unset

WITH sq AS ( //sub query

SELECT <THINGS>

FROM <PLACE>

WHERE <CONDITION>

GROUP BY <THING-1>

)

SELECT //main query

<THINGS>

FROM <PLACE> p

JOIN sq ON sq.<THING-1> = p.<THING-1>

WHERE <CONDITION>
```

## 2: Timestamp normalization

Timestamps, even when cast to UTC, will only **appear** normalized in the snowflake UI. Once you export them, they will return to their original timezone. To sidestep this, encapsulate timezones in both CONVERT\_TIMEZONE, then TO\_VARCHAR, which stores them as immutable string values.

```
Unset
TO_VARCHAR(MIN(CONVERT_TIMEZONE('UTC', START_TIME)) ,'yyyy-mm-dd
hh24:mi:ss') AS EARLIEST_UTC,
```

```
TO_VARCHAR(MAX(CONVERT_TIMEZONE('UTC', START_TIME)) ,'yyyy-mm-dd
hh24:mi:ss') AS LATEST_UTC,
TO_VARCHAR(CONVERT_TIMEZONE('UTC', START_TIME) ,'yyyy-mm-dd hh24:mi:ss') AS
UTC_STR,
```

## 3: JSON extraction

Two main methods exist for JSON extraction:

- 1. Conversion of the entire JSON blob
- 2. Text extraction of single fields within a JSON blob

#### Query

Unset //blob conversion PARSE\_JSON(DB.SCHEMA.TABLE.JSON\_BLOB\_FIELD) AS PARSED\_JSON //access nested members PARSED\_JSON:<NESTED FIELD NAME>::STRING AS NESTED\_FIELD

#### Query

Unset

//individual path extraction
JSON\_EXTRACT\_PATH\_TEXT(DB.SCHEMA.TABLE.JSON\_BLOB\_FIELD, '<NESTED FIELD IN JSON
BLOB') AS <NEW\_FIELD\_NAME>

## IAM Review

## **Roles and Permissions Changes**

## Description

Hunt for any changes made to roles or permissions that could be associated with attacker activity. This includes abnormal usage of the GRANT statement to:

- Enumerate resources the current user has access to
- Grant additional rights to a user enabling additional access to commands or resources

## Observations

During Mandiant's investigation of UNC5537, the SHOW GRANT command was utilized to enumerate permissions and identify what tables they had access to.

## Potential Attacker Trends

We observed multiple instances of exfiltration preceded by a large number of "SHOW GRANT" queries, explicitly calling individual usernames. Prior to table selection, the GRANT statement was queried to confirm the current user account had proper access to the table of interest.

| Field Name       | Field Definition                                                          |
|------------------|---------------------------------------------------------------------------|
| CLIENT_IP / IP   | IP address running queries                                                |
| USERNAME         | Name of the user account that ran the query                               |
| APPLICATION_NAME | The name of the application that ran queries, from CLIENT_ENVIRONMENT     |
| EARLIEST_UTC     | First time, grouped variation was observed, normalized to UTC as a string |
| LATEST_UTC       | Last time, grouped variation was observed, normalized to UTC as a string  |
| UNIQUE_QUERIES   | Count of unique queries per grouped variation                             |
| TOTAL_QUERIES    | Count of total queries per grouped variation                              |
| DAY_COUNT        | Count of unique days active per grouped variation                         |
| UNIQ_USER        | Count of unique users per grouped variation                               |
| ARR_UNIQ_USER    | Array of users that ran queries per grouped variation                     |

#### Stacking Field Definition

| UNIQ_APP_NAME | Count of unique application names per grouped variation |
|---------------|---------------------------------------------------------|
| ARR_APP_NAME  | Array of application names per grouped variation        |
| UNIQ_OS       | Count of unique operating systems per grouped variation |
| ARR_OP_SYS    | Array of operating systems per grouped variation        |
| UNIQ_IP       | Count of unique IPs per grouped variation               |

Query 1: Spikes in Admin Permission Changes/Views by User, Application Name, IP, and Operating System per Day

```
Unset
SELECT
   DATE(START_TIME) AS QUERY_DATE,
   TO_VARCHAR(MIN(CONVERT_TIMEZONE('UTC', START_TIME)) ,'yyyy-mm-dd
hh24:mi:ss') AS EARLIEST_UTC,
   TO_VARCHAR(MAX(CONVERT_TIMEZONE('UTC', START_TIME)) ,'yyyy-mm-dd
hh24:mi:ss') AS LATEST_UTC,
   COUNT(DISTINCT DATE(START_TIME)) AS DAY_COUNT,
   COUNT(DISTINCT QUERY_HASH) AS UNIQUE_QUERIES,
   COUNT(QUERY_TEXT) AS TOTAL_QUERIES,
   COUNT(DISTINCT JSON_EXTRACT_PATH_TEXT(s.CLIENT_ENVIRONMENT, 'APPLICATION'))
AS UNIQ_APP_NAME,
   ARRAY_UNIQUE_AGG(JSON_EXTRACT_PATH_TEXT(s.CLIENT_ENVIRONMENT,
'APPLICATION')) AS ARR_APP_NAME,
   COUNT(DISTINCT JSON_EXTRACT_PATH_TEXT(s.CLIENT_ENVIRONMENT, 'OS')) AS
UNIQ_OP_SYS,
   ARRAY_UNIQUE_AGG(JSON_EXTRACT_PATH_TEXT(s.CLIENT_ENVIRONMENT, '0S')) AS
ARR_OP_SYS,
   COUNT(DISTINCT 1.CLIENT_IP) AS UNIQ_IP,
FROM snowflake.account_usage.query_history q
   JOIN snowflake.account_usage.sessions s ON s.session_id = g.session_id
   JOIN snowflake.account_usage.login_history 1 ON 1.EVENT_ID =
s.LOGIN_EVENT_ID
WHERE (
    upper(QUERY_TEXT) LIKE '%CREATE USER%' OR
   upper(QUERY_TEXT) LIKE '%ALTER USER%' OR
   upper(QUERY_TEXT) LIKE '%ALTER ACCOUNT%' OR
   upper(QUERY_TEXT) LIKE '%ALTER PASSWORD POLICY%' OR
```

```
upper(QUERY_TEXT) LIKE '%APPLY PASSWORD POLICY%' OR
upper(QUERY_TEXT) LIKE '%GRANT USAGE%' OR
upper(QUERY_TEXT) LIKE '%GRANT CREATE%' OR
upper(QUERY_TEXT) LIKE '%GRANT APPLY%' OR
upper(QUERY_TEXT) LIKE '%SHOW GRANT%' OR
upper(QUERY_TEXT) LIKE '%GRANT ROLE%'
) OR QUERY_TYPE IN ('CREATE_USER', 'ALTER_ACCOUNT', 'GRANT', 'ALTER_USER')
GROUP BY
QUERY_DATE
```

## Abnormal Table and DB Access

## Description

Most accounts regularly access a limited set of databases, schemas, views, and tables, but unless there is prior insight, an attacker needs to enumerate a multitude of sources. These spikes in the number of databases/schemas/views/tables can be indicative of attacker activity.

## Observations

We noticed a very distinctive spike in unique views/tables accessed by user accounts impacted by the attacker. Since there are more views/tables than schemas, and more schemas than databases, analysis of views/tables can show more distinctive peaks and valleys.

## Warnings about FP/Noise

Normalizing the results as a fraction from the average can be a better way to look for spikes, rather than the raw aggregate numbers. Raw numbers can cause a loud service account to drown out the enumeration of an attacker's activity. The below aggregation normalizes the daily unique numbers as a percentage of that entry's average.

Unset

TO\_NUMBER(UNIQ\_QUERIES/AVG(UNIQ\_QUERIES)\*100, 10, 2) AS RATE

Note: The following queries are stacked by username and application name; however, stacking by IP is explicitly excluded. Since most client environments include a very high number of IP hits, and this query when stacked by date/DB/schema/table can get quite lengthy, an additional

factor of IP causes the number of results to climb to an unmanageable volume. If you want to try it in your own environment, do so at your own risk.

| Field Name       | Field Definition                                                          |
|------------------|---------------------------------------------------------------------------|
| CLIENT_IP / IP   | IP address running queries                                                |
| USERNAME         | Name of the user account that ran the query                               |
| APPLICATION_NAME | The name of the application that ran queries, from CLIENT_ENVIRONMENT     |
| EARLIEST_UTC     | First time, grouped variation was observed, normalized to UTC as a string |
| LATEST_UTC       | Last time, grouped variation was observed, normalized to UTC as a string  |
| UNIQUE_QUERIES   | Count of unique queries per grouped variation                             |
| TOTAL_QUERIES    | Count of total queries per grouped variation                              |
| DAY_COUNT        | Count of unique days active per grouped variation                         |
| UNIQ_USER        | Count of unique users per grouped variation                               |
| ARR_UNIQ_USER    | Array of users that ran queries per grouped variation                     |
| UNIQ_APP_NAME    | Count of unique application names per grouped variation                   |
| ARR_APP_NAME     | Array of application names per grouped variation                          |
| UNIQ_OS          | Count of unique operating systems per grouped variation                   |
| ARR_OP_SYS       | Array of operating systems per grouped variation                          |
| UNIQ_IP          | Count of unique IPs per grouped variation                                 |

Query 1: Spikes in View Access by User, Application Name, IP, and Operating System Across Whole Snowflake Environment Per Day

Query

Unset WITH sq AS (

SELECT START\_TIME, DATE(START\_TIME) AS QUERY\_DATE, QUERY\_HASH, QUERY\_TEXT, SESSION\_ID, REGEXP\_REPLACE(REGEXP\_SUBSTR(QUERY\_TEXT, \$\$FROM.\*\W([\w]+\.[^\s]+\.[\w]+).\*\$\$,1,1,'mse'),'"','') as DB\_S\_TV\_STR, CASE WHEN UPPER(QUERY\_TEXT) LIKE '%COUNT(%' THEN 'TRUE' ELSE 'FALSE' END as IS\_COUNT\_Q FROM snowflake.account\_usage.query\_history q WHERE EXECUTION\_STATUS = 'SUCCESS' AND (upper(QUERY\_TEXT) LIKE 'SELECT%' OR upper(QUERY\_TEXT) LIKE 'COPY INTO%') AND upper(QUERY\_TEXT) LIKE '%FROM%' AND NOT REGEXP\_LIKE(UPPER(QUERY\_TEXT), '.\*INFORMATION\_SCHEMA.\*', 's') ) SELECT QUERY\_DATE, COUNT(DISTINCT sq.QUERY\_HASH) AS UNIQ\_QUERIES, COUNT(DISTINCT 1.USER\_NAME) AS UNIQ\_USER, COUNT(DISTINCT 1.CLIENT\_IP) AS UNIQ\_IP, COUNT(DISTINCT JSON\_EXTRACT\_PATH\_TEXT(s.CLIENT\_ENVIRONMENT, 'APPLICATION')) AS UNIQ\_APPS, COUNT(DISTINCT sq.SESSION\_ID) AS UNIQ\_SESSION, SPLIT\_PART(DB\_S\_TV\_STR, '.', 1) AS target\_DB, SPLIT\_PART(DB\_S\_TV\_STR, '.', 2) AS target\_schema, SPLIT\_PART(DB\_S\_TV\_STR, '.', 3) AS target\_table, FROM sq JOIN snowflake.account\_usage.sessions s ON s.session\_id = sq.session\_id JOIN snowflake.account\_usage.login\_history 1 ON 1.EVENT\_ID = s.LOGIN\_EVENT\_ID WHERE sq.IS\_COUNT\_Q = 'FALSE' AND DB\_S\_TV\_STR IS NOT NULL GROUP BY QUERY\_DATE,

target\_DB, target\_schema, target\_table Query 2: Stacking Table and DB Access Application Name, IP, and Operating System per Unique User and Day

```
Unset
WITH sq AS (
        SELECT
            START_TIME,
            DATE(START_TIME) AS QUERY_DATE,
            QUERY_HASH,
            QUERY_TEXT,
            SESSION_ID,
            REGEXP_REPLACE(REGEXP_SUBSTR(QUERY_TEXT,
$$FROM.*\W([\w]+\.[^\s]+\.[\w]+).*$$,1,1,'mse'),'"','') as DB_S_TV_STR,
            CASE
                WHEN UPPER(QUERY_TEXT) LIKE '%COUNT(%' THEN 'TRUE'
                ELSE 'FALSE'
            END as IS_COUNT_Q
        FROM snowflake.account_usage.query_history q
        WHERE
            EXECUTION_STATUS = 'SUCCESS' AND
            (upper(QUERY_TEXT) LIKE 'SELECT%' OR upper(QUERY_TEXT) LIKE 'COPY
INTO%') AND
            upper(QUERY_TEXT) LIKE '%FROM%' AND
            NOT REGEXP_LIKE(UPPER(QUERY_TEXT), '.*INFORMATION_SCHEMA.*', 's')
     )
SELECT
   QUERY_DATE,
   1.USER_NAME AS USERNAME,
   COUNT(DISTINCT sq.QUERY_HASH) AS UNIQ_QUERIES, S
   COUNT(DISTINCT 1.CLIENT_IP) AS UNIQ_IP,
   COUNT(DISTINCT JSON_EXTRACT_PATH_TEXT(s.CLIENT_ENVIRONMENT, 'APPLICATION'))
AS UNIQ_APPS,
   COUNT(DISTINCT sq.SESSION_ID) AS UNIQ_SESSION,
   SPLIT_PART(DB_S_TV_STR, '.', 1) AS target_DB,
   SPLIT_PART(DB_S_TV_STR, '.', 2) AS target_schema,
   SPLIT_PART(DB_S_TV_STR, '.', 3) AS target_table,
```

```
FROM sq
JOIN snowflake.account_usage.sessions s ON s.session_id = sq.session_id
JOIN snowflake.account_usage.login_history 1 ON 1.EVENT_ID =
s.LOGIN_EVENT_ID
WHERE
sq.IS_COUNT_Q = 'FALSE' AND
DB_S_TV_STR IS NOT NULL
GROUP BY
QUERY_DATE,
USERNAME,
target_DB,
target_schema,
target_table
```

Query 3: Stacking Table and DB Access per User, IP, and Operating System per Unique Application Used and Day

```
Unset
WITH sq AS (
        SELECT
            START_TIME,
            DATE(START_TIME) AS QUERY_DATE,
            QUERY_HASH,
            QUERY_TEXT,
            SESSION_ID,
            REGEXP_REPLACE(REGEXP_SUBSTR(QUERY_TEXT,
$$FROM.*\W([\w]+\.[^\s]+\.[\w]+).*$$,1,1,'mse'),'"','') as DB_S_TV_STR,
            CASE
                WHEN UPPER(QUERY_TEXT) LIKE '%COUNT(%' THEN 'TRUE'
                ELSE 'FALSE'
            END as IS_COUNT_Q
        FROM snowflake.account_usage.query_history q
        WHERE
            EXECUTION_STATUS = 'SUCCESS' AND
            (upper(QUERY_TEXT) LIKE 'SELECT%' OR upper(QUERY_TEXT) LIKE 'COPY
INTO%') AND
            upper(QUERY_TEXT) LIKE '%FROM%' AND
            NOT REGEXP_LIKE(UPPER(QUERY_TEXT), '.*INFORMATION_SCHEMA.*', 's')
     )
```

```
SELECT
   QUERY_DATE,
   JSON_EXTRACT_PATH_TEXT(s.CLIENT_ENVIRONMENT, 'APPLICATION') AS
APPLICATION_NAME,
   COUNT(DISTINCT sq.QUERY_HASH) AS UNIQ_QUERIES,
   COUNT(DISTINCT 1.USER_NAME) AS UNIQ_USER,
   COUNT(DISTINCT 1.CLIENT_IP) AS UNIQ_IP,
   COUNT(DISTINCT sq.SESSION_ID) AS UNIQ_SESSION,
   SPLIT_PART(DB_S_TV_STR, '.', 1) AS target_DB,
   SPLIT_PART(DB_S_TV_STR, '.', 2) AS target_schema,
   SPLIT_PART(DB_S_TV_STR, '.', 3) AS target_table,
FROM sq
   JOIN snowflake.account_usage.sessions s ON s.session_id = sq.session_id
   JOIN snowflake.account_usage.login_history 1 ON 1.EVENT_ID =
s.LOGIN_EVENT_ID
WHERE
    sq.IS_COUNT_Q = 'FALSE' AND
   DB_S_TV_STR IS NOT NULL
GROUP BY
   QUERY_DATE,
   APPLICATION_NAME,
   target_DB,
   target_schema,
   target_table
```

## User Creation and Deletion

## Description

The "Snowflake.Account\_Usage.Users" view can be utilized to identify all users currently and historically present the target Snowflake account over the past year. In addition to creation, deletion, and last password modification timestamps, other properties surrounding the account such as role, MFA enforcement, and email address are also visible.

## Potential Attacker Trends

Depending on the end goal of the attacker, behavior will vary per attack lifecycle. Focusing on anomalies such as

- Account creations (CREATED\_ON) followed by rapid deletions (DELETED\_ON)
- Invalid or abnormal domains present in email addresses (EMAIL)

- Abnormal password reset times (PASSWORD\_LAST\_SET\_TIME)
- Disabled MFA (EXT\_AUTHN\_DUO) in an environment where it is normally required

## **Field Definition**

The field definition for the users view can be found in the following Snowflake documentation: https://docs.snowflake.com/en/sql-reference/account-usage/users

Query 1: Full export of Users View

Query

Unset SELECT \* FROM snowflake.account\_usage.users

## Query Analysis

## **Frequency Analysis**

## Description

When performing recon on the environment, the number of queries performed by the attacker were observed as a spike comparatively to those seen across normal days within the environment. The queries below break out different ways of stacking the number of queries based on User, Application Name, IP, and Operating System.

## Potential Attacker Trends

Look for abnormal spikes across user accounts and IP addresses (specifically for service accounts with relatively fixed rates of queries day per day due to automations).

| Field Name       | Field Definition                                                          |
|------------------|---------------------------------------------------------------------------|
| CLIENT_IP / IP   | IP address running queries                                                |
| USERNAME         | Name of the user account that ran the query                               |
| APPLICATION_NAME | The name of the application that ran queries, from CLIENT_ENVIRONMENT     |
| EARLIEST_UTC     | First time, grouped variation was observed, normalized to UTC as a string |
| LATEST_UTC       | Last time, grouped variation was observed, normalized to UTC as a string  |
| UNIQUE_QUERIES   | Count of unique queries per grouped variation                             |
| TOTAL_QUERIES    | Count of total queries per grouped variation                              |
| DAY_COUNT        | Count of unique days active per grouped variation                         |
| UNIQ_USER        | Count of unique users per grouped variation                               |
| ARR_UNIQ_USER    | Array of users that ran queries per grouped variation                     |
| UNIQ_APP_NAME    | Count of unique application names per grouped variation                   |
| ARR_APP_NAME     | Array of application names per grouped variation                          |
| UNIQ_OS          | Count of unique operating systems per grouped variation                   |

#### Stacking Field Definition

| ARR_OP_SYS | Array of operating systems per grouped variation |
|------------|--------------------------------------------------|
| UNIQ_IP    | Count of unique IPs per grouped variation        |

Query 1: Spikes in Query Count per Day (Showing Distinct and Count of Users, Application Names, Operating System, and IP)

| Unset                                                                       |
|-----------------------------------------------------------------------------|
| SELECT                                                                      |
| DATE(START_TIME) AS QUERY_DATE,                                             |
| COUNT(DISTINCT QUERY_HASH) AS UNIQUE_QUERIES,                               |
| COUNT(QUERY_TEXT) AS TOTAL_QUERIES,                                         |
| TO_VARCHAR(MIN(CONVERT_TIMEZONE('UTC', START_TIME)) ,'yyyy-mm-dd            |
| hh24:mi:ss') AS EARLIEST_UTC,                                               |
| TO_VARCHAR(MAX(CONVERT_TIMEZONE('UTC', START_TIME)) ,'yyyy-mm-dd            |
| hh24:mi:ss') AS LATEST_UTC,                                                 |
| COUNT(DISTINCT DATE(START_TIME)) AS DAY_COUNT,                              |
| ARRAY_UNIQUE_AGG(JSON_EXTRACT_PATH_TEXT(s.CLIENT_ENVIRONMENT,               |
| 'APPLICATION')) AS ARR_APP_NAME,                                            |
| COUNT(DISTINCT JSON_EXTRACT_PATH_TEXT(s.CLIENT_ENVIRONMENT, 'APPLICATION')) |
| AS UNIQ_APP_NAME,                                                           |
| ARRAY_UNIQUE_AGG(JSON_EXTRACT_PATH_TEXT(s.CLIENT_ENVIRONMENT, 'OS')) AS     |
| ARR_OP_SYS,                                                                 |
| COUNT(DISTINCT JSON_EXTRACT_PATH_TEXT(s.CLIENT_ENVIRONMENT, 'OS')) AS       |
| UNIQ_OS,                                                                    |
| ARRAY_UNIQUE_AGG(1.CLIENT_IP)AS ARR_IP,                                     |
| COUNT( DISTINCT 1.CLIENT_IP) AS UNIQ_IP,                                    |
| FROM snowflake.account_usage.query_history q                                |
| JOIN snowflake.account_usage.sessions s ON s.session_id = q.session_id      |
| JOIN snowflake.account_usage.login_history 1 ON l.EVENT_ID =                |
| s.LOGIN_EVENT_ID                                                            |
| GROUP BY                                                                    |
| QUERY_DATE                                                                  |
|                                                                             |

## Query 2: Query Frequency & Behavior per User

## Query

| Unset                                                                       |
|-----------------------------------------------------------------------------|
| SELECT                                                                      |
| q.USER_NAME AS USERNAME,                                                    |
| COUNT(DISTINCT QUERY_HASH) AS UNIQUE_QUERIES,                               |
| COUNT(QUERY_TEXT) AS TOTAL_QUERIES,                                         |
| TO_VARCHAR(MIN(CONVERT_TIMEZONE('UTC', START_TIME)) ,'yyyy-mm-dd            |
| hh24:mi:ss') AS EARLIEST_UTC,                                               |
| TO_VARCHAR(MAX(CONVERT_TIMEZONE('UTC', START_TIME)) ,'yyyy-mm-dd            |
| hh24:mi:ss') AS LATEST_UTC,                                                 |
| COUNT(DISTINCT DATE(START_TIME)) AS DAY_COUNT,                              |
| ARRAY_UNIQUE_AGG(JSON_EXTRACT_PATH_TEXT(s.CLIENT_ENVIRONMENT,               |
| 'APPLICATION')) AS ARR_APP_NAME,                                            |
| COUNT(DISTINCT JSON_EXTRACT_PATH_TEXT(s.CLIENT_ENVIRONMENT, 'APPLICATION')) |
| AS UNIQ_APP_NAME,                                                           |
| ARRAY_UNIQUE_AGG(JSON_EXTRACT_PATH_TEXT(s.CLIENT_ENVIRONMENT, 'OS')) AS     |
| ARR_OP_SYS,                                                                 |
| COUNT(DISTINCT JSON_EXTRACT_PATH_TEXT(s.CLIENT_ENVIRONMENT, 'OS')) AS       |
| UNIQ_OS,                                                                    |
| ARRAY_UNIQUE_AGG(1.CLIENT_IP)AS ARR_IP,                                     |
| COUNT( DISTINCT 1.CLIENT_IP) AS UNIQ_IP,                                    |
| FROM snowflake.account_usage.query_history q                                |
| JOIN snowflake.account_usage.sessions s ON s.session_id = q.session_id      |
| JOIN snowflake.account_usage.login_history 1 ON 1.EVENT_ID =                |
| S.LOGIN_EVENT_ID                                                            |
| GROUP BY<br>USERNAME                                                        |
| USERNAME                                                                    |

## Query 3: Query Frequency & Behavior per IP

```
Unset
SELECT
1.CLIENT_IP AS IP,
COUNT(DISTINCT QUERY_HASH) AS UNIQUE_QUERIES,
COUNT(QUERY_TEXT) AS TOTAL_QUERIES,
TO_VARCHAR(MIN(CONVERT_TIMEZONE('UTC', START_TIME)),'yyyy-mm-dd
hh24:mi:ss') AS EARLIEST_UTC,
```

```
TO_VARCHAR(MAX(CONVERT_TIMEZONE('UTC', START_TIME)) ,'yyyy-mm-dd
hh24:mi:ss') AS LATEST_UTC,
   COUNT(DISTINCT DATE(START_TIME)) AS DAY_COUNT,
   ARRAY_UNIQUE_AGG(JSON_EXTRACT_PATH_TEXT(s.CLIENT_ENVIRONMENT,
'APPLICATION')) AS ARR_APP_NAME,
    COUNT(DISTINCT JSON_EXTRACT_PATH_TEXT(s.CLIENT_ENVIRONMENT, 'APPLICATION'))
AS UNIQ_APP_NAME,
   ARRAY_UNIQUE_AGG(JSON_EXTRACT_PATH_TEXT(s.CLIENT_ENVIRONMENT, 'OS')) AS
ARR_OP_SYS,
   COUNT(DISTINCT JSON_EXTRACT_PATH_TEXT(s.CLIENT_ENVIRONMENT, 'OS')) AS
UNIQ_OS,
FROM snowflake.account_usage.query_history q
   JOIN snowflake.account_usage.sessions s ON s.session_id = q.session_id
    JOIN snowflake.account_usage.login_history 1 ON 1.EVENT_ID =
s.LOGIN_EVENT_ID
GROUP BY
   IΡ
```

## Query 4: Query Frequency & Behavior per Application Used

```
Unset
SELECT
   JSON_EXTRACT_PATH_TEXT(s.CLIENT_ENVIRONMENT, 'APPLICATION') AS
APPLICATION_NAME,
   COUNT(DISTINCT QUERY_HASH) AS UNIQUE_QUERIES,
   COUNT(QUERY_TEXT) AS TOTAL_QUERIES,
   TO_VARCHAR(MIN(CONVERT_TIMEZONE('UTC', START_TIME)) ,'yyyy-mm-dd
hh24:mi:ss') AS EARLIEST_UTC,
   TO_VARCHAR(MAX(CONVERT_TIMEZONE('UTC', START_TIME)) ,'yyyy-mm-dd
hh24:mi:ss') AS LATEST_UTC,
   COUNT(DISTINCT DATE(START_TIME)) AS DAY_COUNT,
   ARRAY_UNIQUE_AGG(JSON_EXTRACT_PATH_TEXT(s.CLIENT_ENVIRONMENT, 'OS')) AS
ARR_OP_SYS,
   COUNT(DISTINCT JSON_EXTRACT_PATH_TEXT(s.CLIENT_ENVIRONMENT, 'OS')) AS
UNIQ_OS,
   ARRAY_UNIQUE_AGG(1.CLIENT_IP)AS ARR_IP,
    COUNT( DISTINCT 1.CLIENT_IP) AS UNIQ_IP,
FROM snowflake.account_usage.guery_history q
```

```
JOIN snowflake.account_usage.sessions s ON s.session_id = q.session_id
JOIN snowflake.account_usage.login_history l ON l.EVENT_ID =
s.LOGIN_EVENT_ID
GROUP BY
APPLICATION_NAME
```

## **Error Rate Analysis**

#### Description

Similar to query frequency analysis, attackers often have abnormal failure/success rates as compared to service and user account norms. Attacker brute force tools and fuzzers generate failures while enumerating the DB schemas, while on the flipside a misconfigured service account dropping in error % per day for a short span of time without explanation can be indicative of interactive user activity on the account.

#### Observations

After identifying the error codes of interest (the top 4 with deviations during the time of interest), failed transactions were filtered by user, date, and code. These can then be post-processed to timechart the errors by user, and filtered by codes.

#### Warnings About FP/Noise

Error codes are 6 digit, zero padded, but the padded zeros are not visible in the output results. Padded zeros must be explicitly specified if using IN/NOT IN conditions within the WHERE statement.

An initial stack on error codes by DATE only will help identify the noisiest codes, which can then be filtered out.

Since the user count can be very high, it is worth running different filters to check named-user and non-named-user separately. In our case, named users had the format F.L, so NOT USERNAME LIKE '%.%' will remove named users.

Stacking Field Definition

| Field Name          | Field Definition                                                          |
|---------------------|---------------------------------------------------------------------------|
| CLIENT_IP / IP      | IP address running queries                                                |
| USERNAME            | Name of the user account that ran the query                               |
| APPLICATION_NAME    | The name of the application that ran queries, from CLIENT_ENVIRONMENT     |
| EARLIEST_UTC        | First time, grouped variation was observed, normalized to UTC as a string |
| LATEST_UTC          | Last time, grouped variation was observed, normalized to UTC as a string  |
| UNIQUE_QUERIES      | Count of unique queries per grouped variation                             |
| TOTAL_QUERIES       | Count of total queries per grouped variation                              |
| DAY_COUNT           | Count of unique days active per grouped variation                         |
| UNIQ_USER           | Count of unique users per grouped variation                               |
| ARR_UNIQ_USER       | Array of users that ran queries per grouped variation                     |
| UNIQ_APP_NAME       | Count of unique application names per grouped variation                   |
| ARR_APP_NAME        | Array of application names per grouped variation                          |
| UNIQ_OS             | Count of unique operating systems per grouped variation                   |
| ARR_OP_SYS          | Array of operating systems per grouped variation                          |
| UNIQ_IP             | Count of unique IPs per grouped variation                                 |
| UNIQ_CODES          | Count of unique error codes                                               |
| UNIQ_MSG            | Count of unique error messages                                            |
| UNIQ_CODE_MSG_RATE  | UNIQ_CODES divided by the UNIQ_MSG                                        |
| UNIQ_MSG_TOTAL_RATE | UNIQ_MSG divided by the ERR_COUNT                                         |
| Q_ERR_CODE          | Query error code                                                          |
| FAIL_COUNT          | Count of total "fail" results for queries run                             |
| SUCCESS_COUNT       | Count of total "success" results for queries run                          |
| FAIL_DAY_COUNT      | Count of unique days on which a fail occurred                             |

Query 1: Identifying Which Queries Result in the Highest Error Rate

Query

```
Unset
SELECT
   DATE(START_TIME) AS QUERY_DATE,
   COUNT( DISTINCT CLIENT_IP) AS UNIQ_IP,
   COUNT(DISTINCT q.ERROR_CODE) AS UNIQ_CODES,
   COUNT(DISTINCT q.ERROR_MESSAGE) AS UNIQ_MSG,
   COUNT(q.ERROR_MESSAGE) AS ERR_COUNT,
   TO_NUMBER((UNIQ_CODES/UNIQ_MSG)*100, 10, 2) AS UNIQ_CODE_MSG_RATE,
   TO_NUMBER((UNIQ_MSG/ERR_COUNT)*100, 10, 2) AS UNIQ_MSG_TOTAL_RATE
FROM snowflake.account_usage.query_history q
   JOIN snowflake.account_usage.sessions s ON s.session_id = q.session_id
   JOIN snowflake.account_usage.login_history 1 ON 1.EVENT_ID =
q.LOGIN_EVENT_ID
WHERE
   EXECUTION_STATUS = 'FAIL' AND NOT q.ERROR_CODE IN ('090106', '002129')
GROUP BY
   QUERY_DATE
ORDER BY
   QUERY_DATE
```

Query 2: Frequency of Errors by Error Reason Type (Codes, etc.)

```
Unset
SELECT
q.ERROR_CODE AS Q_ERR_CODE,
COUNT(DISTINCT q.ERROR_MESSAGE) AS UNIQ_ERR_MSG,
COUNT(EXECUTION_STATUS) AS HIT_COUNT,
COUNT( DISTINCT CLIENT_IP) AS UNIQ_IP,
```

```
ARRAY_UNIQUE_AGG(JSON_EXTRACT_PATH_TEXT(s.CLIENT_ENVIRONMENT, 'OS')) AS
ARR_OP_SYS
FROM snowflake.account_usage.query_history q
    JOIN snowflake.account_usage.sessions s ON s.session_id = q.session_id
    JOIN snowflake.account_usage.login_history l ON l.EVENT_ID =
q.LOGIN_EVENT_ID
WHERE
    EXECUTION_STATUS = 'FAIL'
GROUP BY
    Q_ERR_CODE
ORDER BY
    Q_ERR_CODE
```

## Query 3: Frequency of Errors per IP

```
Unset
WITH
   FAIL_DATES AS (
        SELECT
            1.CLIENT_IP AS IP,
            TO_VARCHAR(MIN(CONVERT_TIMEZONE('UTC', START_TIME)) ,'yyyy-mm-dd
hh24:mi:ss') AS EARLIEST_FAIL_UTC,
            TO_VARCHAR(MAX(CONVERT_TIMEZONE('UTC', START_TIME)) ,'yyyy-mm-dd
hh24:mi:ss') AS LATEST_FAIL_UTC,
            COUNT( DISTINCT DATE(START_TIME)) AS FAIL_DAY_COUNT,
        FROM
            snowflake.account_usage.query_history
            JOIN snowflake.account_usage.sessions s ON s.session_id =
q.session_id
            JOIN snowflake.account_usage.login_history 1 ON 1.EVENT_ID =
q.LOGIN_EVENT_ID
        WHERE EXECUTION_STATUS = 'FAIL'
        GROUP BY IP
    )
SELECT * FROM
    (
   SELECT
        CLIENT_IP,
```

```
COUNT( DISTINCT DATE(START_TIME)) AS DAY_COUNT,
        SUM(FAIL_DAY_COUNT) AS FAIL_DAY_COUNT,
        COUNT_IF(EXECUTION_STATUS = 'FAIL') AS FAIL_COUNT,
        COUNT_IF(EXECUTION_STATUS = 'SUCCESS') AS SUCCESS_COUNT,
        COUNT(EXECUTION_STATUS) AS HIT_COUNT,
        TO_NUMBER((FAIL_COUNT/HIT_COUNT)*100, 10, 2) AS FAIL_RATE,
        TO_VARCHAR(MIN(CONVERT_TIMEZONE('UTC', START_TIME)) ,'yyyy-mm-dd
hh24:mi:ss') AS EARLIEST_UTC,
       TO_VARCHAR(MAX(CONVERT_TIMEZONE('UTC', START_TIME)) ,'yyyy-mm-dd
hh24:mi:ss') AS LATEST_UTC,
        MIN(EARLIEST_FAIL_UTC) AS EARLIEST_FAIL_UTC,
        MAX(LATEST_FAIL_UTC) AS LATEST_FAIL_UTC,
   FROM snowflake.account_usage.guery_history q
        JOIN snowflake.account_usage.sessions s ON s.session_id = q.session_id
        JOIN snowflake.account_usage.login_history 1 ON 1.EVENT_ID =
q.LOGIN_EVENT_ID
        JOIN FAIL_DATES ON FAIL_DATES.IP = 1.CLIENT_IP
   GROUP BY
       CLIENT_IP
   )
ORDER BY
   CLIENT_IP
```

## Query 4: Frequency of Errors per User

```
Unset

WITH

FAIL_DATES AS (

SELECT

1.USER_NAME AS USERNAME,

TO_VARCHAR(MIN(CONVERT_TIMEZONE('UTC', START_TIME)),'yyyy-mm-dd

hh24:mi:ss') AS EARLIEST_FAIL_UTC,

TO_VARCHAR(MAX(CONVERT_TIMEZONE('UTC', START_TIME)),'yyyy-mm-dd

hh24:mi:ss') AS LATEST_FAIL_UTC,

COUNT( DISTINCT DATE(START_TIME)) AS FAIL_DAY_COUNT,

FROM

snowflake.account_usage.query_history

JOIN snowflake.account_usage.sessions s ON s.session_id =

q.session_id
```

```
JOIN snowflake.account_usage.login_history 1 ON 1.EVENT_ID =
q.LOGIN_EVENT_ID
        WHERE EXECUTION STATUS = 'FAIL'
        GROUP BY USERNAME
   )
SELECT * FROM
   (
   SELECT
        USERNAME,
        COUNT( DISTINCT DATE(START_TIME)) AS DAY_COUNT,
        SUM(FAIL_DAY_COUNT) AS FAIL_DAY_COUNT,
        COUNT_IF(EXECUTION_STATUS = 'FAIL') AS FAIL_COUNT,
        COUNT_IF(EXECUTION_STATUS = 'SUCCESS') AS SUCCESS_COUNT,
        COUNT(EXECUTION_STATUS) AS HIT_COUNT,
        TO_NUMBER((FAIL_COUNT/HIT_COUNT)*100, 10, 2) AS FAIL_RATE,
        TO_VARCHAR(MIN(CONVERT_TIMEZONE('UTC', START_TIME)) ,'yyyy-mm-dd
hh24:mi:ss') AS EARLIEST_UTC,
       TO_VARCHAR(MAX(CONVERT_TIMEZONE('UTC', START_TIME)) ,'yyyy-mm-dd
hh24:mi:ss') AS LATEST_UTC,
        MIN(EARLIEST_FAIL_UTC) AS EARLIEST_FAIL_UTC,
        MAX(LATEST_FAIL_UTC) AS LATEST_FAIL_UTC
   FROM snowflake.account_usage.query_history q
        JOIN snowflake.account_usage.sessions s ON s.session_id = q.session_id
        JOIN snowflake.account_usage.login_history 1 ON 1.EVENT_ID =
q.LOGIN_EVENT_ID
        JOIN FAIL_DATES ON FAIL_DATES.USERNAME = 1.USER_NAME
   GROUP BY
       USERNAME
   )
ORDER BY
   USERNAME
```

## Query 5: Frequency of Errors per Application Name

Query

Unset WITH

```
FAIL_DATES AS (
        SELECT
            JSON_EXTRACT_PATH_TEXT(s.CLIENT_ENVIRONMENT, 'APPLICATION') AS
APPLICATION_NAME,
            s.CLIENT_ENVIRONMENT AS JSON_BLOB,
           TO_VARCHAR(MIN(CONVERT_TIMEZONE('UTC', START_TIME)) ,'yyyy-mm-dd
hh24:mi:ss') AS EARLIEST_FAIL_UTC,
           TO_VARCHAR(MAX(CONVERT_TIMEZONE('UTC', START_TIME)) ,'yyyy-mm-dd
hh24:mi:ss') AS LATEST_FAIL_UTC,
            COUNT( DISTINCT DATE(START_TIME)) AS FAIL_DAY_COUNT,
        FROM
            snowflake.account_usage.query_history
            JOIN snowflake.account_usage.sessions s ON s.session_id =
q.session_id
           JOIN snowflake.account_usage.login_history 1 ON 1.EVENT_ID =
q.LOGIN_EVENT_ID
        WHERE EXECUTION_STATUS = 'FAIL'
        GROUP BY APPLICATION_NAME, JSON_BLOB
   )
SELECT
   APPLICATION_NAME,
   COUNT( DISTINCT DATE(START_TIME)) AS DAY_COUNT,
   SUM(FAIL_DAY_COUNT) AS FAIL_DAY_COUNT,
   COUNT_IF(EXECUTION_STATUS = 'FAIL') AS FAIL_COUNT,
   COUNT_IF(EXECUTION_STATUS = 'SUCCESS') AS SUCCESS_COUNT,
   COUNT(EXECUTION_STATUS) AS HIT_COUNT,
   TO_NUMBER((FAIL_COUNT/HIT_COUNT)*100, 10, 2) AS FAIL_RATE,
   TO_VARCHAR(MIN(CONVERT_TIMEZONE('UTC', START_TIME)) ,'yyyy-mm-dd
hh24:mi:ss') AS EARLIEST_UTC,
   TO_VARCHAR(MAX(CONVERT_TIMEZONE('UTC', START_TIME)) ,'yyyy-mm-dd
hh24:mi:ss') AS LATEST_UTC,
   MIN(EARLIEST_FAIL_UTC) AS EARLIEST_FAIL_UTC,
   MAX(LATEST_FAIL_UTC) AS LATEST_FAIL_UTC
FROM snowflake.account_usage.query_history q
   JOIN snowflake.account_usage.sessions s ON s.session_id = q.session_id
    JOIN snowflake.account_usage.login_history 1 ON 1.EVENT_ID =
q.LOGIN_EVENT_ID
    JOIN FAIL DATES ON FAIL DATES.JSON BLOB = S.CLIENT ENVIRONMENT
GROUP BY
   APPLICATION_NAME
ORDER BY
   APPLICATION NAME
```

Query 6: Error Count, Code by User, Date, Select Code Inclusions

Query

```
Unset
SELECT
   1.USER_NAME AS USERNAME,
   DATE(START_TIME) AS QUERY_DATE,
   q.ERROR_CODE AS Q_ERR_CODE,
   COUNT( DISTINCT CLIENT_IP) AS UNIQ_IP,
   COUNT(DISTINCT q.ERROR_CODE) AS UNIQ_CODES,
   COUNT(DISTINCT q.ERROR_MESSAGE) AS UNIQ_MSG,
   COUNT(q.ERROR_MESSAGE) AS ERR_COUNT,
   TO_NUMBER((UNIQ_CODES/UNIQ_MSG)*100, 10, 2) AS UNIQ_CODE_MSG_RATE,
   TO_NUMBER((UNIQ_MSG/ERR_COUNT)*100, 10, 2) AS UNIQ_MSG_TOTAL_RATE
FROM snowflake.account_usage.query_history q
   JOIN snowflake.account_usage.sessions s ON s.session_id = q.session_id
    JOIN snowflake.account_usage.login_history 1 ON 1.EVENT_ID =
q.LOGIN_EVENT_ID
WHERE
   EXECUTION_STATUS = 'FAIL' AND q.ERROR_CODE IN ('<Code 1>','<Code 2>','<Code
3>','<Code 4>')
GROUP BY
   QUERY_DATE,
   USERNAME,
   Q_ERR_CODE
```

## High Resource Consumption

## Description

Analysis of resources and cloud credits used for queries. When attackers aim to exfiltrate large amounts of data, the resources used to perform the queries/compression/exfil increase the compute resources required above the norm.

## Warnings About FP/Noise

Metrics for CREDITS\_USED\_CLOUD\_SERVICES are often directly related to the computational power needed to run a query; however, computational power is not always indicative of attacker queries. Since an attacker is often enumerating and exfiltrating data, ROWS\_PRODUCED and ROWS\_WRITTEN\_TO\_RESULT fields are more likely to help identify the latter.

Stacking Field Definition

| Field Name                                      | Field Definition                                                             |
|-------------------------------------------------|------------------------------------------------------------------------------|
| CLIENT_IP / IP                                  | IP address running queries                                                   |
| USERNAME                                        | Name of the user account that ran the query                                  |
| APPLICATION_NAME                                | The name of the application that ran queries, from CLIENT_ENVIRONMENT        |
| EARLIEST_UTC                                    | First time, grouped variation was observed, normalized to UTC as a string    |
| LATEST_UTC                                      | Last time, grouped variation was observed, normalized to UTC as a string     |
| UNIQUE_QUERIES                                  | Count of unique queries per grouped variation                                |
| TOTAL_QUERIES                                   | Count of total queries per grouped variation                                 |
| DAY_COUNT                                       | Count of unique days active per grouped variation                            |
| UNIQ_USER                                       | Count of unique users per grouped variation                                  |
| ARR_UNIQ_USER                                   | Array of users that ran queries per grouped variation                        |
| UNIQ_APP_NAME                                   | Count of unique application names per grouped variation                      |
| ARR_APP_NAME                                    | Array of application names per grouped variation                             |
| UNIQ_OS                                         | Count of unique operating systems per grouped variation                      |
| ARR_OP_SYS                                      | Array of operating systems per grouped variation                             |
| UNIQ_IP                                         | Count of unique IPs per grouped variation                                    |
| QUERY_LOAD_PERCENT                              | Summation of the query load percent per grouped variation                    |
| QUERY_ACCELERATION_BY<br>TES_SCANNED            | Summation of the query acceleration bytes scanned per grouped variation      |
| QUERY_ACCELERATION_PA<br>RTITIONS_SCANNED       | Summation of the query acceleration partitions scanned per grouped variation |
| QUERY_ACCELERATION_UP<br>PER_LIMIT_SCALE_FACTOR | Summation of the query acceleration scale factor per grouped variation       |
| ARR_OUTBOUND_DATA_TR<br>ANSFER_CLOUD            | Array of unique values for outbound data transfer cloud (AWS, AZURE etc.)    |

| ARR_OUTBOUND_DATA_TR<br>ANSFER_REGION | Array of unique values for outbound cloud regions (east, west, etc.)     |
|---------------------------------------|--------------------------------------------------------------------------|
| OUTBOUND_DATA_TRANSF<br>ER_BYTES      | Summation of the outbound data transfer bytes                            |
| ARR_INBOUND_DATA_TRA<br>NSFER_CLOUD   | Array of unique values for inbound data transfer cloud (AWS, AZURE etc.) |
| ARR_INBOUND_DATA_TRA<br>NSFER_REGION  | Array of unique values for inbound cloud regions (east, west, etc.)      |
| INBOUND_DATA_TRANSFE<br>R_BYTES       | Summation of the inbound data transfer bytes                             |
| CREDITS_USED_CLOUD_SE<br>RVICES       | Summation of the cloud credits used                                      |
| BYTES_WRITTEN                         | Summation of the bytes written                                           |
| BYTES_WRITTEN_TO_RESU<br>LT           | Summation of the bytes written to result                                 |
| BYTES_READ_FROM_RESUL<br>T            | Summation of the bytes read from result                                  |
| ROWS_PRODUCED                         | Summation of the rows produced                                           |
| ROWS_INSERTED                         | Summation of the rows inserted                                           |
| ROWS_UPDATED                          | Summation of the rows updated                                            |
| ROWS_DELETED                          | Summation of the rows deleted                                            |
| ROWS_UNLOADED                         | Summation of the rows unloaded                                           |
| ROWS_WRITTEN_TO_RESU<br>LT            | Summation of the rows written to result                                  |

Query 1: Identifying Count of Queries with High Resource Consumption

Query

| Unset                                                                                                    |
|----------------------------------------------------------------------------------------------------|
| SELECT                                                                                                    |
| DATE(START_TIME) AS QUERY_DATE,                                                                                        |
| COUNT(DISTINCT QUERY_HASH) AS UNIQUE_QUERIES,                                                                          |
| COUNT(QUERY_TEXT) AS TOTAL_QUERIES,                                                                                    |
| TO_VARCHAR(MIN(CONVERT_TIMEZONE('UTC', START_TIME)) ,'yyyy-mm-dd                                                       |
| hh24:mi:ss') AS EARLIEST_UTC,                                                                                          |
| TO_VARCHAR(MAX(CONVERT_TIMEZONE('UTC', START_TIME)) ,'yyyy-mm-dd                                                       |
| hh24:mi:ss') AS LATEST_UTC,                                                                                            |
| <pre>SUM(QUERY_LOAD_PERCENT) AS QUERY_LOAD_PERCENT,</pre>                                                              |
| SUM(QUERY_ACCELERATION_BYTES_SCANNED) AS QUERY_ACCELERATION_BYTES_SCANNED,                                             |
| SUM(QUERY_ACCELERATION_PARTITIONS_SCANNED) AS                                                                          |
| QUERY_ACCELERATION_PARTITIONS_SCANNED,                                                                                 |
| SUM(QUERY_ACCELERATION_UPPER_LIMIT_SCALE_FACTOR) AS                                                                    |
| QUERY_ACCELERATION_UPPER_LIMIT_SCALE_FACTOR,                                                                           |
| ARRAY_UNIQUE_AGG(JSON_EXTRACT_PATH_TEXT(s.CLIENT_ENVIRONMENT,                                                          |
| 'APPLICATION')) AS ARR_APP_NAME,                                                                                       |
| COUNT(DISTINCT JSON_EXTRACT_PATH_TEXT(s.CLIENT_ENVIRONMENT, 'APPLICATION'))                                            |
| AS UNIQ_APP_NAME,                                                                                                    |
| ARRAY_UNIQUE_AGG(JSON_EXTRACT_PATH_TEXT(s.CLIENT_ENVIRONMENT, 'OS')) AS                                                |
| ARR_OP_SYS                                                                                                    |
| FROM snowflake.account_usage.query_history q<br>JOIN snowflake.account_usage.sessions s ON s.session_id = q.session_id |
| JOIN snowflake.account_usage.login_history 1 ON 1.EVENT_ID =                                                           |
| s.LOGIN_EVENT_ID                                                                                                    |
| GROUP BY                                                                                                    |
| QUERY_DATE                                                                                                    |
| QUENT_DATE                                                                                                    |

## Query 2: Identifying High Credit Usage

```
Unset
SELECT
DATE(START_TIME) AS QUERY_DATE,
JSON_EXTRACT_PATH_TEXT(s.CLIENT_ENVIRONMENT, 'APPLICATION') AS
APPLICATION_NAME,
```

```
ARRAY_UNIQUE_AGG(OUTBOUND_DATA_TRANSFER_CLOUD) AS
ARR_OUTBOUND_DATA_TRANSFER_CLOUD,
    ARRAY_UNIQUE_AGG(OUTBOUND_DATA_TRANSFER_REGION) AS
ARR_OUTBOUND_DATA_TRANSFER_REGION,
   SUM(OUTBOUND_DATA_TRANSFER_BYTES) AS OUTBOUND_DATA_TRANSFER_BYTES,
    ARRAY_UNIQUE_AGG(INBOUND_DATA_TRANSFER_CLOUD) AS
ARR_INBOUND_DATA_TRANSFER_CLOUD,
    ARRAY_UNIQUE_AGG(INBOUND_DATA_TRANSFER_REGION) AS
ARR_INBOUND_DATA_TRANSFER_REGION,
    SUM(INBOUND_DATA_TRANSFER_BYTES) AS INBOUND_DATA_TRANSFER_BYTES,
   SUM(CREDITS_USED_CLOUD_SERVICES) AS CREDITS_USED_CLOUD_SERVICES,
   COUNT(DISTINCT QUERY_HASH) AS UNIQUE_QUERIES,
   TO_VARCHAR(MIN(CONVERT_TIMEZONE('UTC', START_TIME)), 'yyyy-mm-dd
hh24:mi:ss') AS EARLIEST_UTC,
   TO_VARCHAR(MAX(CONVERT_TIMEZONE('UTC', START_TIME)) ,'yyyy-mm-dd
hh24:mi:ss') AS LATEST_UTC,
   COUNT(DISTINCT DATE(START_TIME)) AS DAY_COUNT,
   ARRAY_UNIQUE_AGG(JSON_EXTRACT_PATH_TEXT(s.CLIENT_ENVIRONMENT,
'APPLICATION')) AS ARR_APP_NAME,
    COUNT(DISTINCT JSON_EXTRACT_PATH_TEXT(s.CLIENT_ENVIRONMENT, 'APPLICATION'))
AS UNIQ_APP_NAME,
   ARRAY_UNIQUE_AGG(JSON_EXTRACT_PATH_TEXT(s.CLIENT_ENVIRONMENT, 'OS')) AS
ARR_OP_SYS
FROM snowflake.account_usage.query_history q
   JOIN snowflake.account_usage.sessions s ON s.session_id = q.session_id
   JOIN snowflake.account_usage.login_history 1 ON 1.EVENT_ID =
s.LOGIN_EVENT_ID
GROUP BY
   QUERY_DATE
```

Query 3: Identify Resource Consumption per IP

```
Unset
SELECT
DATE(START_TIME) AS QUERY_DATE,
1.CLIENT_IP AS IP,
SUM(BYTES_WRITTEN) AS BYTES_WRITTEN,
SUM(BYTES_WRITTEN_TO_RESULT) AS BYTES_WRITTEN_TO_RESULT,
```

```
SUM(BYTES_READ_FROM_RESULT) AS BYTES_READ_FROM_RESULT,
    SUM(ROWS_PRODUCED) AS ROWS_PRODUCED,
    SUM(ROWS_INSERTED) AS ROWS_INSERTED,
   SUM(ROWS_UPDATED) AS ROWS_UPDATED,
   SUM(ROWS_DELETED) AS ROWS_DELETED,
   SUM(ROWS_UNLOADED) AS ROWS_UNLOADED,
   SUM(ROWS_WRITTEN_TO_RESULT) AS ROWS_WRITTEN_TO_RESULT,
   COUNT(DISTINCT QUERY_HASH) AS UNIQUE_QUERIES,
   COUNT(QUERY_TEXT) AS TOTAL_QUERIES,
   TO_VARCHAR(MIN(CONVERT_TIMEZONE('UTC', START_TIME)) ,'yyyy-mm-dd
hh24:mi:ss') AS EARLIEST_UTC,
   TO_VARCHAR(MAX(CONVERT_TIMEZONE('UTC', START_TIME)) ,'yyyy-mm-dd
hh24:mi:ss') AS LATEST_UTC,
   COUNT(DISTINCT DATE(START_TIME)) AS DAY_COUNT,
   ARRAY_UNIQUE_AGG(JSON_EXTRACT_PATH_TEXT(s.CLIENT_ENVIRONMENT,
'APPLICATION')) AS ARR_APP_NAME,
    COUNT(DISTINCT JSON_EXTRACT_PATH_TEXT(s.CLIENT_ENVIRONMENT, 'APPLICATION'))
AS UNIQ_APP_NAME,
   ARRAY_UNIQUE_AGG(JSON_EXTRACT_PATH_TEXT(s.CLIENT_ENVIRONMENT, 'OS')) AS
ARR_OP_SYS
FROM snowflake.account_usage.query_history q
   JOIN snowflake.account_usage.sessions s ON s.session_id = q.session_id
   JOIN snowflake.account_usage.login_history 1 ON 1.EVENT_ID =
s.LOGIN_EVENT_ID
GROUP BY
   QUERY_DATE,
   IΡ
```

## Query 4: Identify Resource Consumption per User

```
Unset
SELECT
DATE(START_TIME) AS QUERY_DATE,
1.USER_NAME AS USERNAME,
SUM(BYTES_WRITTEN) AS BYTES_WRITTEN,
SUM(BYTES_WRITTEN_TO_RESULT) AS BYTES_WRITTEN_TO_RESULT,
SUM(BYTES_READ_FROM_RESULT) AS BYTES_READ_FROM_RESULT,
SUM(ROWS_PRODUCED) AS ROWS_PRODUCED,
```

```
SUM(ROWS_INSERTED) AS ROWS_INSERTED,
   SUM(ROWS_UPDATED) AS ROWS_UPDATED,
    SUM(ROWS_DELETED) AS ROWS_DELETED,
   SUM(ROWS_UNLOADED) AS ROWS_UNLOADED,
   SUM(ROWS_WRITTEN_TO_RESULT) AS ROWS_WRITTEN_TO_RESULT,
   COUNT(DISTINCT QUERY_HASH) AS UNIQUE_QUERIES,
   COUNT(QUERY_TEXT) AS TOTAL_QUERIES,
   TO_VARCHAR(MIN(CONVERT_TIMEZONE('UTC', START_TIME)) ,'yyyy-mm-dd
hh24:mi:ss') AS EARLIEST_UTC,
   TO_VARCHAR(MAX(CONVERT_TIMEZONE('UTC', START_TIME)) ,'yyyy-mm-dd
hh24:mi:ss') AS LATEST_UTC,
   COUNT(DISTINCT DATE(START_TIME)) AS DAY_COUNT,
   ARRAY_UNIQUE_AGG(JSON_EXTRACT_PATH_TEXT(s.CLIENT_ENVIRONMENT,
'APPLICATION')) AS ARR_APP_NAME,
   COUNT(DISTINCT JSON_EXTRACT_PATH_TEXT(s.CLIENT_ENVIRONMENT, 'APPLICATION'))
AS UNIQ_APP_NAME,
   ARRAY_UNIQUE_AGG(JSON_EXTRACT_PATH_TEXT(s.CLIENT_ENVIRONMENT, 'OS')) AS
ARR_OP_SYS
FROM snowflake.account_usage.guery_history q
   JOIN snowflake.account_usage.sessions s ON s.session_id = q.session_id
   JOIN snowflake.account_usage.login_history 1 ON 1.EVENT_ID =
s.LOGIN_EVENT_ID
GROUP BY
   QUERY_DATE,
   USERNAME
```

```
Query 5: Stack by App
```

```
Query
```

```
Unset
SELECT
DATE(START_TIME) AS QUERY_DATE,
JSON_EXTRACT_PATH_TEXT(s.CLIENT_ENVIRONMENT, 'APPLICATION') AS
APPLICATION_NAME,
SUM(BYTES_WRITTEN) AS BYTES_WRITTEN,
SUM(BYTES_WRITTEN_TO_RESULT) AS BYTES_WRITTEN_TO_RESULT,
SUM(BYTES_READ_FROM_RESULT) AS BYTES_READ_FROM_RESULT,
SUM(ROWS_PRODUCED) AS ROWS_PRODUCED,
SUM(ROWS_INSERTED) AS ROWS_INSERTED,
SUM(ROWS_UPDATED) AS ROWS_UPDATED,
```

```
SUM(ROWS_DELETED) AS ROWS_DELETED,
   SUM(ROWS_UNLOADED) AS ROWS_UNLOADED,
   SUM(ROWS_WRITTEN_TO_RESULT) AS ROWS_WRITTEN_TO_RESULT,
   COUNT(DISTINCT QUERY_HASH) AS UNIQUE_QUERIES,
   COUNT(QUERY_TEXT) AS TOTAL_QUERIES,
   TO_VARCHAR(MIN(CONVERT_TIMEZONE('UTC', START_TIME)) ,'yyyy-mm-dd
hh24:mi:ss') AS EARLIEST_UTC,
   TO_VARCHAR(MAX(CONVERT_TIMEZONE('UTC', START_TIME)) ,'yyyy-mm-dd
hh24:mi:ss') AS LATEST_UTC,
   COUNT(DISTINCT DATE(START_TIME)) AS DAY_COUNT,
ARRAY_UNIQUE_AGG(JSON_EXTRACT_PATH_TEXT(s.CLIENT_ENVIRONMENT, 'OS')) AS
ARR_OP_SYS
FROM snowflake.account_usage.guery_history q
   JOIN snowflake.account_usage.sessions s ON s.session_id = q.session_id
   JOIN snowflake.account_usage.login_history 1 ON 1.EVENT_ID =
s.LOGIN_EVENT_ID
GROUP BY
   QUERY_DATE,
   APPLICATION_NAME
```

## Long Running Queries

## Description

The following queries were designed to identify queries with abnormally long run times compared to the average run within the snowflake environment. Two separate queries were designed to break out Long Running Query Usage - Large amounts of abnormally long queries from any single user or IP address.

## Potential Attacker Trends

Please see the "Indicators of Compromise (IOCs)" section of the <u>blog post</u> for an actively updated list of Applications observed by UNC5537.

All Observed Variations (If Relevant)

• Snowflake logging/app parsing is not bulletproof. In some cases, the application name "C:\\Program" is seen in the s.CLIENT\_ENVIRONMENT JSON blob, potentially caused by the space in "Program Files." We have seen situations where the Windows Server 2022 compromised account and bad IP use this application name and believe it might be truncating the DBeaver app name during logging.

• For reference, the functions PARSE\_JSON() and JSON\_EXTRACT\_PATH\_TEXT can be used to extract/transform these fields.

## Warnings About FP/Noise

- Although SnowSQL was observed linked to TA activity, we saw historic use of SnowSQL for additional uncompromised accounts back in early 2023. This app name alone is not a high-fidelity indicator, but should be paired with other findings.
- com.amazonaws.services.glue.ProcessLauncher and PythonConnector were our two noisiest app names, and filtering these out reduced our dataset from 60k down to around 500.

| Field Name       | Field Definition                                                          |
|------------------|---------------------------------------------------------------------------|
| CLIENT_IP / IP   | IP address running queries                                                |
| USERNAME         | Name of the user account that ran the query                               |
| APPLICATION_NAME | The name of the application that ran queries, from CLIENT_ENVIRONMENT     |
| EARLIEST_UTC     | First time, grouped variation was observed, normalized to UTC as a string |
| LATEST_UTC       | Last time, grouped variation was observed, normalized to UTC as a string  |
| UNIQUE_QUERIES   | Count of unique queries per grouped variation                             |
| TOTAL_QUERIES    | Count of total queries per grouped variation                              |
| DAY_COUNT        | Count of unique days active per grouped variation                         |
| UNIQ_USER        | Count of unique users per grouped variation                               |
| ARR_UNIQ_USER    | Array of users that ran queries per grouped variation                     |
| UNIQ_APP_NAME    | Count of unique application names per grouped variation                   |
| ARR_APP_NAME     | Array of application names per grouped variation                          |
| UNIQ_OS          | Count of unique operating systems per grouped variation                   |
| ARR_OP_SYS       | Array of operating systems per grouped variation                          |

#### Stacking Field Definition

## Query 1: Stack by IP

| Unset                                                                       |
|-----------------------------------------------------------------------------|
| SELECT                                                                      |
| CLIENT_IP,                                                                  |
| COUNT(DISTINCT QUERY_TEXT) AS UNIQUE_QUERIES,                               |
| COUNT(QUERY_TEXT) AS TOTAL_QUERIES,                                         |
| TO_VARCHAR(MIN(CONVERT_TIMEZONE('UTC', START_TIME)) ,'yyyy-mm-dd            |
| hh24:mi:ss') AS EARLIEST_UTC,                                               |
| TO_VARCHAR(MAX(CONVERT_TIMEZONE('UTC', START_TIME)) ,'yyyy-mm-dd            |
| hh24:mi:ss') AS LATEST_UTC,                                                 |
| COUNT(DISTINCT DATE(START_TIME)) AS DAY_COUNT,                              |
| ARRAY_UNIQUE_AGG(JSON_EXTRACT_PATH_TEXT(s.CLIENT_ENVIRONMENT,               |
| 'APPLICATION')) AS ARR_APP_NAME,                                            |
| COUNT(DISTINCT JSON_EXTRACT_PATH_TEXT(s.CLIENT_ENVIRONMENT, 'APPLICATION')) |
| AS UNIQ_APP_NAME,                                                           |
| ARRAY_UNIQUE_AGG(JSON_EXTRACT_PATH_TEXT(s.CLIENT_ENVIRONMENT, 'OS')) AS     |
| ARR_OP_SYS,                                                                 |
| COUNT(DISTINCT JSON_EXTRACT_PATH_TEXT(s.CLIENT_ENVIRONMENT, 'OS')) AS       |
| UNIQ_OS,                                                                    |
| ARRAY_UNIQUE_AGG(1.USER_NAME) AS ARR_USER,                                  |
| COUNT( DISTINCT 1.USER_NAME) AS UNIQ_USER                                   |
| FROM snowflake.account_usage.query_history q                                |
| JOIN snowflake.account_usage.sessions s ON s.session_id = q.session_id      |
| JOIN snowflake.account_usage.login_history 1 ON 1.EVENT_ID =                |
| q.LOGIN_EVENT_ID                                                            |
| WHERE                                                                       |
| q.total_elapsed_time >                                                      |
| (SELECT AVG(TOTAL_ELAPSED_TIME) FROM                                        |
| <pre>snowflake.account_usage.query_history q )</pre>                        |
| GROUP BY CLIENT_IP                                                          |

## Query 2: Stack by User

## Query

| Unset                                                                       |
|-----------------------------------------------------------------------------|
| SELECT                                                                      |
| q.USER_NAME,                                                                |
| COUNT(DISTINCT QUERY_HASH) AS UNIQUE_QUERIES,                               |
| COUNT(QUERY_TEXT) AS TOTAL_QUERIES,                                         |
| TO_VARCHAR(MIN(CONVERT_TIMEZONE('UTC', START_TIME)) ,'yyyy-mm-dd            |
| hh24:mi:ss') AS EARLIEST_UTC,                                               |
| TO_VARCHAR(MAX(CONVERT_TIMEZONE('UTC', START_TIME)) ,'yyyy-mm-dd            |
| hh24:mi:ss') AS LATEST_UTC,                                                 |
| COUNT(DISTINCT DATE(START_TIME)) AS DAY_COUNT,                              |
| ARRAY_UNIQUE_AGG(JSON_EXTRACT_PATH_TEXT(s.CLIENT_ENVIRONMENT,               |
| 'APPLICATION')) AS ARR_APP_NAME,                                            |
| COUNT(DISTINCT JSON_EXTRACT_PATH_TEXT(s.CLIENT_ENVIRONMENT, 'APPLICATION')) |
| AS UNIQ_APP_NAME,                                                           |
| ARRAY_UNIQUE_AGG(JSON_EXTRACT_PATH_TEXT(s.CLIENT_ENVIRONMENT, 'OS')) AS     |
| ARR_OP_SYS,                                                                 |
| COUNT(DISTINCT JSON_EXTRACT_PATH_TEXT(s.CLIENT_ENVIRONMENT, 'OS')) AS       |
| UNIQ_OS,                                                                    |
| ARRAY_UNIQUE_AGG(1.CLIENT_IP)AS ARR_IP,                                     |
| COUNT( DISTINCT 1.CLIENT_IP) AS UNIQ_IP,                                    |
| FROM snowflake.account_usage.query_history q                                |
| JOIN snowflake.account_usage.sessions s ON s.session_id = q.session_id      |
| JOIN snowflake.account_usage.login_history 1 ON 1.EVENT_ID =                |
| q.LOGIN_EVENT_ID<br>WHERE                                                   |
| q.total_elapsed_time >                                                      |
| (SELECT AVG(TOTAL_ELAPSED_TIME) FROM                                        |
| snowflake.account_usage.query_history q)                                    |
| GROUP BY q.USER_NAME                                                        |
| ONOOL DI 4.00EN_IMME                                                        |

## Multi-Day Duplicate Queries

## Description

Several engagements have shown the attacker running many of the same queries across a small selection of days. The below query can be run with your known bad IPs to identify if this multi-day repeat pattern of queries exists in a client environment.

### Potential Attacker Trends

We observed the attacker running several thousand duplicate queries across three distinct days. These will clearly stick out from the rest of the attacker's activity.

### Warnings About FP/Noise

Caution should be taken not to stack this query by username. Since the attacker may be using an existing account, which itself may be used to run recurring queries, it will have a tendency to show a high amount of noise.

### Query 1: Multi-day repeats

```
Query
```

```
Unset
WITH sq AS (
   SELECT
        QUERY_HASH,
        COUNT(DISTINCT DATE(START_TIME)) AS DAY_COUNT
   FROM snowflake.account_usage.query_history q
        JOIN snowflake.account_usage.sessions s ON s.session_id = q.session_id
        JOIN snowflake.account_usage.login_history 1 ON 1.EVENT_ID =
s.LOGIN_EVENT_ID
   WHERE 1.CLIENT_IP IN ('IP-1', 'IP-2', ... 'IP-n')
   GROUP BY QUERY_HASH
)
SELECT
                // pull queries from 1, dates from 2, stack by 1) date 2) raw
query text
   DATE(START_TIME) AS QUERY_DATE,
   COUNT(DISTINCT q.QUERY_HASH) AS UNIQUE_QUERIES,
   ARRAY_UNIQUE_AGG(JSON_EXTRACT_PATH_TEXT(s.CLIENT_ENVIRONMENT,
'APPLICATION')) AS ARR_APP_NAME,
   ARRAY_UNIQUE_AGG(JSON_EXTRACT_PATH_TEXT(s.CLIENT_ENVIRONMENT, 'OS')) AS
ARR_OP_SYS,
   ARRAY_UNIQUE_AGG(1.CLIENT_IP) AS ARR_IP,
   ARRAY_UNIQUE_AGG(1.USER_NAME) AS ARR_USERNAME
FROM snowflake.account_usage.query_history q
   JOIN snowflake.account_usage.sessions s ON s.session_id = q.session_id
   JOIN snowflake.account_usage.login_history 1 ON 1.EVENT_ID =
s.LOGIN_EVENT_ID
    JOIN sq ON sq.QUERY_HASH = q.QUERY_HASH
WHERE
```

```
sq.DAY_COUNT > 1
AND
1.CLIENT_IP IN ('IP-1', 'IP-2', ... 'IP-n')
GROUP BY
QUERY_DATE
ORDER BY
QUERY_DATE ASC
```

# Staging/Exfil

## Data Compression

### Description

Analysis of queries that use commands associated with compression, often seen prior to exfil.

| Field Name       | Field Definition                                                          |
|------------------|---------------------------------------------------------------------------|
| CLIENT_IP / IP   | IP address running queries                                                |
| USERNAME         | Name of the user account that ran the query                               |
| APPLICATION_NAME | The name of the application that ran queries, from CLIENT_ENVIRONMENT     |
| EARLIEST_UTC     | First time, grouped variation was observed, normalized to UTC as a string |
| LATEST_UTC       | Last time, grouped variation was observed, normalized to UTC as a string  |
| UNIQUE_QUERIES   | Count of unique queries per grouped variation                             |
| TOTAL_QUERIES    | Count of total queries per grouped variation                              |
| DAY_COUNT        | Count of unique days active per grouped variation                         |
| UNIQ_USER        | Count of unique users per grouped variation                               |
| ARR_UNIQ_USER    | Array of users that ran queries per grouped variation                     |
| UNIQ_APP_NAME    | Count of unique application names per grouped variation                   |
| ARR_APP_NAME     | Array of application names per grouped variation                          |
| UNIQ_OS          | Count of unique operating systems per grouped variation                   |
| ARR_OP_SYS       | Array of operating systems per grouped variation                          |
| UNIQ_IP          | Count of unique IPs per grouped variation                                 |

Query 1: Stats on Queries with Data Compression per User

```
Unset
SELECT
   DATE(START_TIME) AS QUERY_DATE,
   1.USER_NAME AS USERNAME,
   COUNT(DISTINCT QUERY_HASH) AS UNIQUE_QUERIES,
   COUNT(QUERY_TEXT) AS TOTAL_QUERIES,
   TO_VARCHAR(MIN(CONVERT_TIMEZONE('UTC', START_TIME)) ,'yyyy-mm-dd
hh24:mi:ss') AS EARLIEST_UTC,
    TO_VARCHAR(MAX(CONVERT_TIMEZONE('UTC', START_TIME)) ,'yyyy-mm-dd
hh24:mi:ss') AS LATEST_UTC,
   COUNT(DISTINCT DATE(START_TIME)) AS DAY_COUNT,
   ARRAY_UNIQUE_AGG(JSON_EXTRACT_PATH_TEXT(s.CLIENT_ENVIRONMENT,
'APPLICATION')) AS ARR_APP_NAME,
    COUNT(DISTINCT JSON_EXTRACT_PATH_TEXT(s.CLIENT_ENVIRONMENT, 'APPLICATION'))
AS UNIQ_APP_NAME,
   ARRAY_UNIQUE_AGG(JSON_EXTRACT_PATH_TEXT(s.CLIENT_ENVIRONMENT, 'OS')) AS
ARR_OP_SYS,
   COUNT(DISTINCT JSON_EXTRACT_PATH_TEXT(s.CLIENT_ENVIRONMENT, 'OS')) AS
UNIQ_OS,
   JSON_EXTRACT_PATH_TEXT(s.CLIENT_ENVIRONMENT, 'OS') AS OP_SYS,
   COUNT( DISTINCT 1.USER_NAME) AS UNIQ_USER,
   ARRAY_UNIQUE_AGG(1.USER_NAME) AS ARR_USER,
   COUNT( DISTINCT 1.CLIENT_IP) AS UNIQ_IP,
FROM snowflake.account_usage.guery_history q
   JOIN snowflake.account_usage.sessions ON s.session_id = q.session_id
   JOIN snowflake.account_usage.login_history ON 1.EVENT_ID = s.LOGIN_EVENT_ID
WHERE
    (
    (upper(QUERY_TEXT) LIKE '%COPY FILE%') OR
    (upper(QUERY_TEXT) LIKE '%COPY INTO%')
    )
GROUP BY
   QUERY_DATE,
   USERNAME
```

Query 2: Stats on Queries with Data Compression per IP Address

```
Unset
SELECT
   DATE(START_TIME) AS QUERY_DATE,
   1.CLIENT_IP AS IP,
   COUNT(DISTINCT QUERY_HASH) AS UNIQUE_QUERIES,
   COUNT(QUERY_TEXT) AS TOTAL_QUERIES,
   TO_VARCHAR(MIN(CONVERT_TIMEZONE('UTC', START_TIME)) ,'yyyy-mm-dd
hh24:mi:ss') AS EARLIEST_UTC,
    TO_VARCHAR(MAX(CONVERT_TIMEZONE('UTC', START_TIME)) ,'yyyy-mm-dd
hh24:mi:ss') AS LATEST_UTC,
   COUNT(DISTINCT DATE(START_TIME)) AS DAY_COUNT,
   ARRAY_UNIQUE_AGG(JSON_EXTRACT_PATH_TEXT(s.CLIENT_ENVIRONMENT,
'APPLICATION')) AS ARR_APP_NAME,
    COUNT(DISTINCT JSON_EXTRACT_PATH_TEXT(s.CLIENT_ENVIRONMENT, 'APPLICATION'))
AS UNIQ_APP_NAME,
   ARRAY_UNIQUE_AGG(JSON_EXTRACT_PATH_TEXT(s.CLIENT_ENVIRONMENT, 'OS')) AS
ARR_OP_SYS,
   COUNT(DISTINCT JSON_EXTRACT_PATH_TEXT(s.CLIENT_ENVIRONMENT, 'OS')) AS
UNIQ_OS,
   JSON_EXTRACT_PATH_TEXT(s.CLIENT_ENVIRONMENT, 'OS') AS OP_SYS,
   COUNT( DISTINCT 1.USER_NAME) AS UNIQ_USER,
   ARRAY_UNIQUE_AGG(1.USER_NAME) AS ARR_USER,
   COUNT( DISTINCT 1.CLIENT_IP) AS UNIQ_IP,
FROM snowflake.account_usage.guery_history q
   JOIN snowflake.account_usage.sessions ON s.session_id = q.session_id
   JOIN snowflake.account_usage.login_history ON 1.EVENT_ID = s.LOGIN_EVENT_ID
WHERE
    (
    (upper(QUERY_TEXT) LIKE '%COPY FILE%') OR
    (upper(QUERY_TEXT) LIKE '%COPY INTO%')
    )
GROUP BY
   QUERY_DATE,
   IΡ
```

Query 3: Stats on Queries with Data Compression per Applications Used

```
Unset
SELECT
   DATE(START_TIME) AS QUERY_DATE,
   JSON_EXTRACT_PATH_TEXT(s.CLIENT_ENVIRONMENT, 'APPLICATION') AS
APPLICATION_NAME,
   COUNT(DISTINCT QUERY_HASH) AS UNIQUE_QUERIES,
   COUNT(QUERY_TEXT) AS TOTAL_QUERIES,
   TO_VARCHAR(MIN(CONVERT_TIMEZONE('UTC', START_TIME)) ,'yyyy-mm-dd
hh24:mi:ss') AS EARLIEST_UTC,
   TO_VARCHAR(MAX(CONVERT_TIMEZONE('UTC', START_TIME)) ,'yyyy-mm-dd
hh24:mi:ss') AS LATEST_UTC,
   COUNT(DISTINCT DATE(START_TIME)) AS DAY_COUNT,
   ARRAY_UNIQUE_AGG(JSON_EXTRACT_PATH_TEXT(s.CLIENT_ENVIRONMENT,
'APPLICATION')) AS ARR_APP_NAME,
    COUNT(DISTINCT JSON_EXTRACT_PATH_TEXT(s.CLIENT_ENVIRONMENT, 'APPLICATION'))
AS UNIQ_APP_NAME,
   ARRAY_UNIQUE_AGG(JSON_EXTRACT_PATH_TEXT(s.CLIENT_ENVIRONMENT, 'OS')) AS
ARR_OP_SYS,
   COUNT(DISTINCT JSON_EXTRACT_PATH_TEXT(s.CLIENT_ENVIRONMENT, 'OS')) AS
UNIQ_OS,
   JSON_EXTRACT_PATH_TEXT(s.CLIENT_ENVIRONMENT, 'OS') AS OP_SYS,
   COUNT( DISTINCT 1.USER_NAME) AS UNIQ_USER,
   ARRAY_UNIQUE_AGG(1.USER_NAME) AS ARR_USER,
   COUNT( DISTINCT 1.CLIENT_IP) AS UNIQ_IP,
FROM snowflake.account_usage.query_history q
    JOIN snowflake.account_usage.sessions ON s.session_id = g.session_id
   JOIN snowflake.account_usage.login_history ON 1.EVENT_ID = s.LOGIN_EVENT_ID
WHERE
    (
    (upper(QUERY_TEXT) LIKE '%COPY FILE%') OR
    (upper(QUERY_TEXT) LIKE '%COPY INTO%')
    )
GROUP BY
   QUERY_DATE,
   APPLICATION NAME
```

## Data Staging

### Description

Analysis of queries with commands that are often associated with data staging prior to exfil.

### Warnings About FP/Noise

In-house services and accounts may have back-up tasks associated with the staging commands (also with the compression commands in another section). We had to filter out for QUERY\_TEXT LIKE '%NOISE%' for Kafka, spark\_connector, S3, and others. Additional useful stacks to help with this can be stacking on date and OUTBOUND\_DATA\_TRANSFER\_CLOUD, and looking for spikes in AWS/AZURE etc. and then pivoting from there.

| Field Name       | Field Definition                                                          |
|------------------|---------------------------------------------------------------------------|
| CLIENT_IP / IP   | IP address running queries                                                |
| USERNAME         | Name of the user account that ran the query                               |
| APPLICATION_NAME | The name of the application that ran queries, from CLIENT_ENVIRONMENT     |
| EARLIEST_UTC     | First time, grouped variation was observed, normalized to UTC as a string |
| LATEST_UTC       | Last time, grouped variation was observed, normalized to UTC as a string  |
| UNIQUE_QUERIES   | Count of unique queries per grouped variation                             |
| TOTAL_QUERIES    | Count of total queries per grouped variation                              |
| DAY_COUNT        | Count of unique days active per grouped variation                         |
| UNIQ_USER        | Count of unique users per grouped variation                               |
| ARR_UNIQ_USER    | Array of users that ran queries per grouped variation                     |
| UNIQ_APP_NAME    | Count of unique application names per grouped variation                   |
| ARR_APP_NAME     | Array of application names per grouped variation                          |
| UNIQ_OS          | Count of unique operating systems per grouped variation                   |
| ARR_OP_SYS       | Array of operating systems per grouped variation                          |
| UNIQ_IP          | Count of unique IPs per grouped variation                                 |

Query 1: Stats on Queries with Data Staging per User

```
Unset
SELECT
   1.USER_NAME AS USERNAME,
   QUERY_TYPE,
   DATE(START_TIME) AS QUERY_DATE,
   COUNT(DISTINCT QUERY_HASH) AS UNIQUE_QUERIES,
   COUNT(QUERY_TEXT) AS TOTAL_QUERIES,
   TO_VARCHAR(MIN(CONVERT_TIMEZONE('UTC', START_TIME)) ,'yyyy-mm-dd
hh24:mi:ss') AS EARLIEST_UTC,
   TO_VARCHAR(MAX(CONVERT_TIMEZONE('UTC', START_TIME)) ,'yyyy-mm-dd
hh24:mi:ss') AS LATEST_UTC,
   COUNT(DISTINCT DATE(START_TIME)) AS DAY_COUNT,
   ARRAY_UNIQUE_AGG(JSON_EXTRACT_PATH_TEXT(s.CLIENT_ENVIRONMENT,
'APPLICATION')) AS ARR_APP_NAME,
    COUNT(DISTINCT JSON_EXTRACT_PATH_TEXT(s.CLIENT_ENVIRONMENT, 'APPLICATION'))
AS UNIQ_APP_NAME,
   ARRAY_UNIQUE_AGG(JSON_EXTRACT_PATH_TEXT(s.CLIENT_ENVIRONMENT, 'OS')) AS
ARR_OP_SYS,
   COUNT( DISTINCT 1.CLIENT_IP) AS UNIQ_IP,
FROM snowflake.account_usage.guery_history q
   JOIN snowflake.account_usage.sessions s ON s.session_id = q.session_id
   JOIN snowflake.account_usage.login_history 1 ON 1.EVENT_ID =
q.LOGIN_EVENT_ID
WHERE
    (
   upper(QUERY_TEXT) LIKE '%ALTER STAGE%' OR
   upper(QUERY_TEXT) LIKE '%ALTER VOLUME%' OR
   upper(QUERY_TEXT) LIKE '%CREATE STAGE%' OR
   upper(QUERY_TEXT) LIKE '%CREATE VOLUME%' OR
   upper(QUERY_TEXT) LIKE '%LS %' OR
   upper(QUERY_TEXT) LIKE '%DROP %'
    )
GROUP BY
   USERNAME
```

Query 2: Stats on Queries with Data Staging per IP Address

```
Unset
SELECT
   1.CLIENT_IP AS IP,
   QUERY_TYPE,
   DATE(START_TIME) AS QUERY_DATE,
   COUNT(DISTINCT QUERY_HASH) AS UNIQUE_QUERIES,
   COUNT(QUERY_TEXT) AS TOTAL_QUERIES,
   TO_VARCHAR(MIN(CONVERT_TIMEZONE('UTC', START_TIME)) ,'yyyy-mm-dd
hh24:mi:ss') AS EARLIEST_UTC,
   TO_VARCHAR(MAX(CONVERT_TIMEZONE('UTC', START_TIME)) ,'yyyy-mm-dd
hh24:mi:ss') AS LATEST_UTC,
   COUNT(DISTINCT DATE(START_TIME)) AS DAY_COUNT,
   ARRAY_UNIQUE_AGG(JSON_EXTRACT_PATH_TEXT(s.CLIENT_ENVIRONMENT,
'APPLICATION')) AS ARR_APP_NAME,
    COUNT(DISTINCT JSON_EXTRACT_PATH_TEXT(s.CLIENT_ENVIRONMENT, 'APPLICATION'))
AS UNIQ_APP_NAME,
   ARRAY_UNIQUE_AGG(JSON_EXTRACT_PATH_TEXT(s.CLIENT_ENVIRONMENT, 'OS')) AS
ARR_OP_SYS
   COUNT( DISTINCT 1.USER_NAME) AS UNIQ_USER,
   ARRAY_UNIQUE_AGG(1.USER_NAME) AS ARR_USER,
FROM snowflake.account_usage.query_history q
   JOIN snowflake.account_usage.sessions s ON s.session_id = q.session_id
   JOIN snowflake.account_usage.login_history 1 ON 1.EVENT_ID =
q.LOGIN_EVENT_ID
WHERE
    (
   upper(QUERY_TEXT) LIKE '%ALTER STAGE%' OR
   upper(QUERY_TEXT) LIKE '%ALTER VOLUME%' OR
   upper(QUERY_TEXT) LIKE '%CREATE STAGE%' OR
   upper(QUERY_TEXT) LIKE '%CREATE VOLUME%' OR
   upper(QUERY_TEXT) LIKE '%LS %' OR
   upper(QUERY_TEXT) LIKE '%DROP %'
    )
GROUP BY
   TΡ
```

Query 3: Stats on Queries with Data Staging per Applications Used

```
Unset
SELECT
   JSON_EXTRACT_PATH_TEXT(s.CLIENT_ENVIRONMENT, 'APPLICATION') AS
APPLICATION_NAME,
   QUERY_TYPE,
   DATE(START_TIME) AS QUERY_DATE,
   COUNT(DISTINCT QUERY_HASH) AS UNIQUE_QUERIES,
   COUNT(QUERY_TEXT) AS TOTAL_QUERIES,
   TO_VARCHAR(MIN(CONVERT_TIMEZONE('UTC', START_TIME)) ,'yyyy-mm-dd
hh24:mi:ss') AS EARLIEST_UTC,
   TO_VARCHAR(MAX(CONVERT_TIMEZONE('UTC', START_TIME)) ,'yyyy-mm-dd
hh24:mi:ss') AS LATEST_UTC,
   COUNT(DISTINCT DATE(START_TIME)) AS DAY_COUNT,
   ARRAY_UNIQUE_AGG(JSON_EXTRACT_PATH_TEXT(s.CLIENT_ENVIRONMENT, 'OS')) AS
ARR_OP_SYS
   COUNT( DISTINCT 1.USER_NAME) AS UNIQ_USER,
   ARRAY_UNIQUE_AGG(1.USER_NAME) AS ARR_USER,
   COUNT( DISTINCT 1.CLIENT_IP) AS UNIQ_IP,
FROM snowflake.account_usage.query_history q
   JOIN snowflake.account_usage.sessions s ON s.session_id = q.session_id
   JOIN snowflake.account_usage.login_history 1 ON 1.EVENT_ID =
q.LOGIN_EVENT_ID
WHERE
    (
   upper(QUERY_TEXT) LIKE '%ALTER STAGE%' OR
   upper(QUERY_TEXT) LIKE '%ALTER VOLUME%' OR
   upper(QUERY_TEXT) LIKE '%CREATE STAGE%' OR
   upper(QUERY_TEXT) LIKE '%CREATE VOLUME%' OR
   upper(QUERY_TEXT) LIKE '%LS %' OR
   upper(QUERY_TEXT) LIKE '%DROP %'
    )
GROUP BY
   APPLICATION_NAME
```

## Data Streams Outbound

### Description

Analysis of queries to identify CREATE or ALTER STREAMS commands to detect the configuration and potential use of outbound data streams.

| Field Name       | Field Definition                                                          |
|------------------|---------------------------------------------------------------------------|
| CLIENT_IP / IP   | IP address running queries                                                |
| USERNAME         | Name of the user account that ran the query                               |
| APPLICATION_NAME | The name of the application that ran queries, from CLIENT_ENVIRONMENT     |
| EARLIEST_UTC     | First time, grouped variation was observed, normalized to UTC as a string |
| LATEST_UTC       | Last time, grouped variation was observed, normalized to UTC as a string  |
| UNIQUE_QUERIES   | Count of unique queries per grouped variation                             |
| TOTAL_QUERIES    | Count of total queries per grouped variation                              |
| DAY_COUNT        | Count of unique days active per grouped variation                         |
| UNIQ_USER        | Count of unique users per grouped variation                               |
| ARR_UNIQ_USER    | Array of users that ran queries per grouped variation                     |
| UNIQ_APP_NAME    | Count of unique application names per grouped variation                   |
| ARR_APP_NAME     | Array of application names per grouped variation                          |
| UNIQ_OS          | Count of unique operating systems per grouped variation                   |
| ARR_OP_SYS       | Array of operating systems per grouped variation                          |
| UNIQ_IP          | Count of unique IPs per grouped variation                                 |

Query 1: Stats on Queries Involving Data Streams per User

Query

```
Unset
SELECT
   DATE(START_TIME) AS QUERY_DATE,
   1.USER_NAME AS USERNAME,
   COUNT(DISTINCT QUERY_HASH) AS UNIQUE_QUERIES,
   COUNT(QUERY_TEXT) AS TOTAL_QUERIES,
   TO_VARCHAR(MIN(CONVERT_TIMEZONE('UTC', START_TIME)) ,'yyyy-mm-dd
hh24:mi:ss') AS EARLIEST_UTC,
    TO_VARCHAR(MAX(CONVERT_TIMEZONE('UTC', START_TIME)) ,'yyyy-mm-dd
hh24:mi:ss') AS LATEST_UTC,
   COUNT(DISTINCT DATE(START_TIME)) AS DAY_COUNT,
   ARRAY_UNIQUE_AGG(JSON_EXTRACT_PATH_TEXT(s.CLIENT_ENVIRONMENT,
'APPLICATION')) AS ARR_APP_NAME,
    COUNT(DISTINCT JSON_EXTRACT_PATH_TEXT(s.CLIENT_ENVIRONMENT, 'APPLICATION'))
AS UNIQ_APP_NAME,
   ARRAY_UNIQUE_AGG(JSON_EXTRACT_PATH_TEXT(s.CLIENT_ENVIRONMENT, 'OS')) AS
ARR_OP_SYS
FROM snowflake.account_usage.query_history q
   JOIN snowflake.account_usage.sessions ON s.session_id = q.session_id
   JOIN snowflake.account_usage.login_history ON 1.EVENT_ID = s.LOGIN_EVENT_ID
WHERE
    ((upper(QUERY_TEXT) LIKE '%CREATE STREAM%') OR (upper(QUERY_TEXT) LIKE
'%ALTER STREAM%')) OR
    QUERY_TYPE IN ('CREATE_STREAM', 'ALTER_STREAM')
GROUP BY
   QUERY_DATE,
   USERNAME
```

Query 2: Stats on Queries Involving Data Streams per IP Address

```
Unset
SELECT
DATE(START_TIME) AS QUERY_DATE,
1.CLIENT_IP AS IP,
COUNT(DISTINCT QUERY_HASH) AS UNIQUE_QUERIES,
COUNT(QUERY_TEXT) AS TOTAL_QUERIES,
```

```
TO_VARCHAR(MIN(CONVERT_TIMEZONE('UTC', START_TIME)) ,'yyyy-mm-dd
hh24:mi:ss') AS EARLIEST_UTC,
   TO_VARCHAR(MAX(CONVERT_TIMEZONE('UTC', START_TIME)), 'yyyy-mm-dd
hh24:mi:ss') AS LATEST_UTC,
   COUNT(DISTINCT DATE(START_TIME)) AS DAY_COUNT,
   ARRAY_UNIQUE_AGG(JSON_EXTRACT_PATH_TEXT(s.CLIENT_ENVIRONMENT,
'APPLICATION')) AS ARR_APP_NAME,
    COUNT(DISTINCT JSON_EXTRACT_PATH_TEXT(s.CLIENT_ENVIRONMENT, 'APPLICATION'))
AS UNIQ_APP_NAME,
   ARRAY_UNIQUE_AGG(JSON_EXTRACT_PATH_TEXT(s.CLIENT_ENVIRONMENT, 'OS')) AS
ARR_OP_SYS
FROM snowflake.account_usage.query_history q
   JOIN snowflake.account_usage.sessions ON s.session_id = g.session_id
   JOIN snowflake.account_usage.login_history ON 1.EVENT_ID = s.LOGIN_EVENT_ID
WHERE
    ((upper(QUERY_TEXT) LIKE '%CREATE STREAM%') OR (upper(QUERY_TEXT) LIKE
'%ALTER STREAM%')) OR
    QUERY_TYPE IN ('CREATE_STREAM', 'ALTER_STREAM')
GROUP BY
   QUERY_DATE,
   IΡ
```

Query 3: Stats on Queries Involving Data Streams per Applications name

```
Unset

SELECT

DATE(START_TIME) AS QUERY_DATE,

JSON_EXTRACT_PATH_TEXT(s.CLIENT_ENVIRONMENT, 'APPLICATION') AS

APPLICATION_NAME,

COUNT(DISTINCT QUERY_HASH) AS UNIQUE_QUERIES,

COUNT(QUERY_TEXT) AS TOTAL_QUERIES,

TO_VARCHAR(MIN(CONVERT_TIMEZONE('UTC', START_TIME)), 'yyyy-mm-dd

hh24:mi:ss') AS EARLIEST_UTC,

TO_VARCHAR(MAX(CONVERT_TIMEZONE('UTC', START_TIME)), 'yyyy-mm-dd

hh24:mi:ss') AS LATEST_UTC,

COUNT(DISTINCT DATE(START_TIME)) AS DAY_COUNT,

ARRAY_UNIQUE_AGG(JSON_EXTRACT_PATH_TEXT(s.CLIENT_ENVIRONMENT,

'APPLICATION')) AS ARR_APP_NAME,
```

```
COUNT(DISTINCT JSON_EXTRACT_PATH_TEXT(s.CLIENT_ENVIRONMENT, 'APPLICATION'))
AS UNIQ_APP_NAME,
    ARRAY_UNIQUE_AGG(JSON_EXTRACT_PATH_TEXT(s.CLIENT_ENVIRONMENT, 'OS')) AS
ARR_OP_SYS
FROM snowflake.account_usage.query_history q
    JOIN snowflake.account_usage.query_history on s.session_id = q.session_id
    JOIN snowflake.account_usage.login_history ON 1.EVENT_ID = s.LOGIN_EVENT_ID
WHERE
    ((upper(QUERY_TEXT) LIKE '%CREATE STREAM%') OR (upper(QUERY_TEXT) LIKE
'%ALTER STREAM%')) OR
    QUERY_TYPE IN ('CREATE_STREAM', 'ALTER_STREAM')
GROUP BY
    QUERY_DATE,
    APPLICATION_NAME
```

## Manual Data Retrieval

### Description

Analysis of queries containing commands often associated with manual exfiltration of data or fetching of files that have been compressed/staged.

Warnings About FP/Noise

Check query type by stacking on filtered as GET\_FILES to filter out noise, then re-run unstacked.

| Field Name       | Field Definition                                                          |
|------------------|---------------------------------------------------------------------------|
| CLIENT_IP / IP   | IP address running queries                                                |
| USERNAME         | Name of the user account that ran the query                               |
| APPLICATION_NAME | The name of the application that ran queries, from CLIENT_ENVIRONMENT     |
| EARLIEST_UTC     | First time, grouped variation was observed, normalized to UTC as a string |
| LATEST_UTC       | Last time, grouped variation was observed, normalized to UTC as a string  |
| UNIQUE_QUERIES   | Count of unique queries per grouped variation                             |
| TOTAL_QUERIES    | Count of total queries per grouped variation                              |

| DAY_COUNT     | Count of unique days active per grouped variation       |
|---------------|---------------------------------------------------------|
| UNIQ_USER     | Count of unique users per grouped variation             |
| ARR_UNIQ_USER | Array of users that ran queries per grouped variation   |
| UNIQ_APP_NAME | Count of unique application names per grouped variation |
| ARR_APP_NAME  | Array of application names per grouped variation        |
| UNIQ_OS       | Count of unique operating systems per grouped variation |
| ARR_OP_SYS    | Array of operating systems per grouped variation        |
| UNIQ_IP       | Count of unique IPs per grouped variation               |

Query 1: Stats on Queries Involving Data Retrieval per User

```
Unset
SELECT
   1.USER_NAME AS USERNAME,
   COUNT(DISTINCT QUERY_HASH) AS UNIQUE_QUERIES,
   COUNT(QUERY_TEXT) AS TOTAL_QUERIES,
   TO_VARCHAR(MIN(CONVERT_TIMEZONE('UTC', START_TIME)) ,'yyyy-mm-dd
hh24:mi:ss') AS EARLIEST_UTC,
   TO_VARCHAR(MAX(CONVERT_TIMEZONE('UTC', START_TIME)) ,'yyyy-mm-dd
hh24:mi:ss') AS LATEST_UTC,
   COUNT(DISTINCT DATE(START_TIME)) AS DAY_COUNT,
   TO_NUMBER((TOTAL_QUERIES/DAY_COUNT), 10, 2) AS AVG_QUERY_PER_DAY,
   ARRAY_UNIQUE_AGG(JSON_EXTRACT_PATH_TEXT(s.CLIENT_ENVIRONMENT,
'APPLICATION')) AS ARR_APP_NAME,
    COUNT(DISTINCT JSON_EXTRACT_PATH_TEXT(s.CLIENT_ENVIRONMENT, 'APPLICATION'))
AS UNIQ_APP_NAME,
   ARRAY_UNIQUE_AGG(JSON_EXTRACT_PATH_TEXT(s.CLIENT_ENVIRONMENT, 'OS')) AS
ARR_OP_SYS
FROM snowflake.account_usage.query_history q
    JOIN snowflake.account_usage.sessions s ON s.session_id = q.session_id
```

```
JOIN snowflake.account_usage.login_history 1 ON 1.EVENT_ID =
q.LOGIN_EVENT_ID
WHERE
    (upper(QUERY_TEXT) LIKE '%PUT FILES%')
    OR upper(QUERY_TEXT) LIKE '%GET FILES%'
    OR QUERY_TYPE = 'GET_FILES'
GROUP BY
    USERNAME
```

Query 2: Stats on Queries Involving Data Retrieval per IP Address

```
Unset
SELECT
   1.CLIENT_IP AS IP,
   COUNT(DISTINCT QUERY_HASH) AS UNIQUE_QUERIES,
   COUNT(QUERY_TEXT) AS TOTAL_QUERIES,
   TO_VARCHAR(MIN(CONVERT_TIMEZONE('UTC', START_TIME)) ,'yyyy-mm-dd
hh24:mi:ss') AS EARLIEST_UTC,
    TO_VARCHAR(MAX(CONVERT_TIMEZONE('UTC', START_TIME)) ,'yyyy-mm-dd
hh24:mi:ss') AS LATEST_UTC,
   COUNT(DISTINCT DATE(START_TIME)) AS DAY_COUNT,
   TO_NUMBER((TOTAL_QUERIES/DAY_COUNT), 10, 2) AS AVG_QUERY_PER_DAY,
   ARRAY_UNIQUE_AGG(JSON_EXTRACT_PATH_TEXT(s.CLIENT_ENVIRONMENT,
'APPLICATION')) AS ARR_APP_NAME,
   COUNT(DISTINCT JSON_EXTRACT_PATH_TEXT(s.CLIENT_ENVIRONMENT, 'APPLICATION'))
AS UNIQ_APP_NAME,
   ARRAY_UNIQUE_AGG(1.USER_NAME) AS ARR_USER,
   ARRAY_UNIQUE_AGG(JSON_EXTRACT_PATH_TEXT(s.CLIENT_ENVIRONMENT, 'OS')) AS
ARR_OP_SYS
FROM snowflake.account_usage.query_history q
   JOIN snowflake.account_usage.sessions s ON s.session_id = q.session_id
   JOIN snowflake.account_usage.login_history 1 ON 1.EVENT_ID =
q.LOGIN_EVENT_ID
WHERE
    (upper(QUERY_TEXT) LIKE '%PUT FILES%')
```

```
OR upper(QUERY_TEXT) LIKE '%GET FILES%'
OR QUERY_TYPE = 'GET_FILES'
GROUP BY
IP
```

Query 3: Stats on Queries Involving Data Retrieval per Application Name

```
Unset
SELECT
   JSON_EXTRACT_PATH_TEXT(s.CLIENT_ENVIRONMENT, 'APPLICATION') AS
APPLICATION_NAME,
   COUNT(DISTINCT QUERY_HASH) AS UNIQUE_QUERIES,
   COUNT(QUERY_TEXT) AS TOTAL_QUERIES,
   TO_VARCHAR(MIN(CONVERT_TIMEZONE('UTC', START_TIME)) ,'yyyy-mm-dd
hh24:mi:ss') AS EARLIEST_UTC,
   TO_VARCHAR(MAX(CONVERT_TIMEZONE('UTC', START_TIME)) ,'yyyy-mm-dd
hh24:mi:ss') AS LATEST_UTC,
   COUNT(DISTINCT DATE(START_TIME)) AS DAY_COUNT,
   TO_NUMBER((TOTAL_QUERIES/DAY_COUNT), 10, 2) AS AVG_QUERY_PER_DAY,
   ARRAY_UNIQUE_AGG(JSON_EXTRACT_PATH_TEXT(s.CLIENT_ENVIRONMENT,
'APPLICATION')) AS ARR_APP_NAME,
    COUNT(DISTINCT JSON_EXTRACT_PATH_TEXT(s.CLIENT_ENVIRONMENT, 'APPLICATION'))
AS UNIQ_APP_NAME,
   ARRAY_UNIQUE_AGG(1.USER_NAME) AS ARR_USER,
   ARRAY_UNIQUE_AGG(JSON_EXTRACT_PATH_TEXT(s.CLIENT_ENVIRONMENT, 'OS')) AS
ARR_OP_SYS
FROM snowflake.account_usage.query_history q
   JOIN snowflake.account_usage.sessions s ON s.session_id = q.session_id
   JOIN snowflake.account_usage.login_history 1 ON 1.EVENT_ID =
q.LOGIN_EVENT_ID
WHERE
    (upper(QUERY_TEXT) LIKE '%PUT FILES%')
   OR upper(QUERY_TEXT) LIKE '%GET FILES%'
   OR QUERY_TYPE = 'GET_FILES'
GROUP BY
   APPLICATION_NAME
```

## **Network Analysis**

## Network Traffic Spikes

### Description

Originally set to be various network-based analysis; however, after a few passes it was deemed that brute force and logon fail-rate analysis were the only high-fidelity approaches.

### Warnings About FP/Noise

Later evaluation of data and discussion with Snowflake showed that values for BYTES\_SENT\_OVER\_NETWORK and other seemingly network-based metrics are not entirely accurate. For this reason they were omitted from this section. The fields tend to be populated so you can search away as you desire; just know that those metrics should **not** be used as a basis for byte-count reported to client regarding exfiltration.

| Field Name       | Field Definition                                                          |
|------------------|---------------------------------------------------------------------------|
| CLIENT_IP / IP   | IP address running queries                                                |
| USERNAME         | Name of the user account that ran the query                               |
| APPLICATION_NAME | The name of the application that ran queries, from CLIENT_ENVIRONMENT     |
| EARLIEST_UTC     | First time, grouped variation was observed, normalized to UTC as a string |
| LATEST_UTC       | Last time, grouped variation was observed, normalized to UTC as a string  |
| UNIQUE_QUERIES   | Count of unique queries per grouped variation                             |
| TOTAL_QUERIES    | Count of total queries per grouped variation                              |
| DAY_COUNT        | Count of unique days active per grouped variation                         |
| UNIQ_USER        | Count of unique users per grouped variation                               |
| ARR_UNIQ_USER    | Array of users that ran queries per grouped variation                     |
| UNIQ_APP_NAME    | Count of unique application names per grouped variation                   |
| ARR_APP_NAME     | Array of application names per grouped variation                          |
| UNIQ_OS          | Count of unique operating systems per grouped variation                   |

| ARR_OP_SYS | Array of operating systems per grouped variation |
|------------|--------------------------------------------------|
| UNIQ_IP    | Count of unique IPs per grouped variation        |

Query 1: Identify Logon Attempts (Failed and Successful)

```
Unset
WITH FAIL_IPS AS (
   SELECT 1.CLIENT_IP AS IP
    FROM snowflake.account_usage.login_history
    WHERE NOT IS_SUCCESS = 'YES'
   GROUP BY IP
)
SELECT
    DATE(EVENT_TIMESTAMP) AS QUERY_DATE,
    CLIENT_IP AS IP,
    COUNT(DISTINCT USER_NAME) AS UNIQ_USERS,
    COUNT_IF(IS_SUCCESS = 'YES') AS SUCCEED_COUNT,
    COUNT_IF(IS_SUCCESS = 'NO') AS FAIL_COUNT,
FROM snowflake.account_usage.login_history 1
    JOIN FAIL_IPS f ON f.IP = 1.CLIENT_IP
GROUP BY
    QUERY_DATE,
    IΡ
```

## **User Analysis**

## **Abnormal Application Names**

### Description

Frequency analysis of the application names used in running queries.

### Potential Attacker Trends

Combined analysis (these methodologies and others in this document) revealed the attacker using multiple applications for different stages of their attack. In our particular engagement, we observed DBeaver being used for the initial enumeration (primarily "SHOW" commands), with more fine-tuned queries executed by a .jar file, and finally large exfiltration executed by the SnowSQL app.

### Warnings About FP/Noise

Snowflake has some parsing issues with the values stored in their CLIENT\_ENVIRONMENT json blob. One value was stored as "C:\Program", which is believed to have resulted from parsing issues with the space in "program files". For values that parse wrong for application name, the json blob also includes versions of java/python etc. (as appropriate), and we were able to get the specific version of the jar file used by the attacker.

| Field Name       | Field Definition                                                          |
|------------------|---------------------------------------------------------------------------|
| CLIENT_IP / IP   | IP address running queries                                                |
| USERNAME         | Name of the user account that ran the query                               |
| APPLICATION_NAME | The name of the application that ran queries, from CLIENT_ENVIRONMENT     |
| EARLIEST_UTC     | First time, grouped variation was observed, normalized to UTC as a string |
| LATEST_UTC       | Last time, grouped variation was observed, normalized to UTC as a string  |
| UNIQUE_QUERIES   | Count of unique queries per grouped variation                             |
| TOTAL_QUERIES    | Count of total queries per grouped variation                              |
| DAY_COUNT        | Count of unique days active per grouped variation                         |
| UNIQ_USER        | Count of unique users per grouped variation                               |

| ARR_UNIQ_USER | Array of users that ran queries per grouped variation   |
|---------------|---------------------------------------------------------|
| UNIQ_APP_NAME | Count of unique application names per grouped variation |
| ARR_APP_NAME  | Array of application names per grouped variation        |
| UNIQ_OS       | Count of unique operating systems per grouped variation |
| ARR_OP_SYS    | Array of operating systems per grouped variation        |
| UNIQ_IP       | Count of unique IPs per grouped variation               |

### Query 1: Pivot on OS

```
Unset
TH2-A USER, IP, OS by app name, version
SELECT
    REPORTED_CLIENT_TYPE,
    JSON_EXTRACT_PATH_TEXT(s.CLIENT_ENVIRONMENT, 'APPLICATION') AS
APPLICATION_NAME,
    SPLIT_PART(CLIENT_APPLICATION_ID, ' ', 1) AS APP_NAME_TMP,
    CASE
        WHEN REGEXP_LIKE(CLIENT_APPLICATION_ID, 'Snowflake UI .+') THEN 'N/A'
        ELSE CLIENT_APPLICATION_VERSION
    END AS APP_VERSION,
    COUNT(CLIENT_APPLICATION_VERSION) AS HIT_COUNT,
    TO_VARCHAR(MIN(CONVERT_TIMEZONE('UTC', START_TIME)) ,'yyyy-mm-dd
hh24:mi:ss') AS EARLIEST_UTC,
    TO_VARCHAR(MAX(CONVERT_TIMEZONE('UTC', START_TIME)) ,'yyyy-mm-dd
hh24:mi:ss') AS LATEST_UTC,
    COUNT(DISTINCT DATE(START_TIME)) AS DAY_COUNT,
    ARRAY_UNIQUE_AGG(JSON_EXTRACT_PATH_TEXT(s.CLIENT_ENVIRONMENT, 'OS')) AS
ARR_OP_SYS,
    COUNT(DISTINCT JSON_EXTRACT_PATH_TEXT(s.CLIENT_ENVIRONMENT, 'OS')) AS
UNIQ_OS,
    ARRAY_UNIQUE_AGG(1.CLIENT_IP)AS ARR_IP,
    COUNT( DISTINCT 1.CLIENT_IP) AS UNIQ_IP,
    ARRAY_UNIQUE_AGG(1.USER_NAME) AS ARR_USER,
    COUNT( DISTINCT 1.USER_NAME) AS UNIQ_USER
FROM snowflake.account_usage.query_history q
```

```
JOIN snowflake.account_usage.sessions s ON s.session_id = q.session_id
JOIN snowflake.account_usage.login_history 1 ON 1.EVENT_ID =
q.LOGIN_EVENT_ID
GROUP BY
REPORTED_CLIENT_TYPE,
APPLICATION_NAME,
APP_NAME_TMP,
APP_VERSION
ORDER BY
REPORTED_CLIENT_TYPE,
APPLICATION_NAME,
APP_NAME_TMP,
APP_NAME_TMP,
APP_VERSION
```

### Query 2: Identify/Pivot per IP

```
Query
```

```
Unset
SELECT
   REPORTED_CLIENT_TYPE,
   JSON_EXTRACT_PATH_TEXT(s.CLIENT_ENVIRONMENT, 'APPLICATION') AS
APPLICATION_NAME,
   SPLIT_PART(CLIENT_APPLICATION_ID, ' ', 1) AS APP_NAME_TMP,
   CASE
        WHEN REGEXP_LIKE(CLIENT_APPLICATION_ID, 'Snowflake UI .+') THEN 'N/A'
        ELSE CLIENT_APPLICATION_VERSION
   END AS APP_VERSION,
   1.CLIENT_IP AS IP_ADDR,
   COUNT(CLIENT_APPLICATION_VERSION) AS HIT_COUNT,
   TO_VARCHAR(MIN(CONVERT_TIMEZONE('UTC', START_TIME)) ,'yyyy-mm-dd
hh24:mi:ss') AS EARLIEST_UTC,
   TO_VARCHAR(MAX(CONVERT_TIMEZONE('UTC', START_TIME)) ,'yyyy-mm-dd
hh24:mi:ss') AS LATEST_UTC,
   COUNT(DISTINCT DATE(START_TIME)) AS DAY_COUNT,
   ARRAY_UNIQUE_AGG(JSON_EXTRACT_PATH_TEXT(s.CLIENT_ENVIRONMENT, 'OS')) AS
ARR_OP_SYS,
   COUNT(DISTINCT JSON_EXTRACT_PATH_TEXT(s.CLIENT_ENVIRONMENT, 'OS')) AS
UNIQ_OS,
   ARRAY_UNIQUE_AGG(1.USER_NAME),
```

```
COUNT( DISTINCT 1.USER_NAME) AS UNIQ_USER
FROM snowflake.account_usage.query_history q
   JOIN snowflake.account_usage.sessions s ON s.session_id = q.session_id
   JOIN snowflake.account_usage.login_history 1 ON 1.EVENT_ID =
q.LOGIN_EVENT_ID
GROUP BY
   REPORTED_CLIENT_TYPE,
   APPLICATION_NAME,
   APP_NAME_TMP,
   APP_VERSION,
   IP_ADDR
ORDER BY
   UNIQ_USER DESC
```

### Query 3: Identify/Pivot per User

```
Query
```

```
Unset
SELECT
   REPORTED_CLIENT_TYPE,
   JSON_EXTRACT_PATH_TEXT(s.CLIENT_ENVIRONMENT, 'APPLICATION') AS
APPLICATION_NAME,
   SPLIT_PART(CLIENT_APPLICATION_ID, ' ', 1) AS APP_NAME_TMP,
   CASE
        WHEN REGEXP_LIKE(CLIENT_APPLICATION_ID, 'Snowflake UI .+') THEN 'N/A'
        ELSE CLIENT_APPLICATION_VERSION
   END AS APP_VERSION,
   1.USER_NAME AS USERNAME,
   COUNT(CLIENT_APPLICATION_VERSION) AS HIT_COUNT,
   TO_VARCHAR(MIN(CONVERT_TIMEZONE('UTC', START_TIME)) ,'yyyy-mm-dd
hh24:mi:ss') AS EARLIEST_UTC,
   TO_VARCHAR(MAX(CONVERT_TIMEZONE('UTC', START_TIME)) ,'yyyy-mm-dd
hh24:mi:ss') AS LATEST_UTC,
    COUNT(DISTINCT DATE(START_TIME)) AS DAY_COUNT,
   ARRAY_UNIQUE_AGG(JSON_EXTRACT_PATH_TEXT(s.CLIENT_ENVIRONMENT, 'OS')) AS
ARR_OP_SYS,
   COUNT(DISTINCT JSON_EXTRACT_PATH_TEXT(s.CLIENT_ENVIRONMENT, 'OS')) AS
UNIQ_OS,
   ARRAY_UNIQUE_AGG(1.CLIENT_IP),
    COUNT( DISTINCT 1.CLIENT_IP) AS UNIQ_IP,
```

```
FROM snowflake.account_usage.query_history q
    JOIN snowflake.account_usage.sessions s ON s.session_id = q.session_id
    JOIN snowflake.account_usage.login_history 1 ON 1.EVENT_ID =
q.LOGIN_EVENT_ID
GROUP BY
    REPORTED_CLIENT_TYPE,
    APPLICATION_NAME,
    APP_NAME_TMP,
    APP_VERSION,
    USERNAME
ORDER BY
    UNIQ_IP DESC
```

### Average User Sessions

#### Description

Sessions are tied to individual user logons, so multiple logins for any given username will generate multiple session IDs. Given that most client services are crafted to login and execute a specific purpose on a recurring basis, an attacker may logon multiple times for various different reasons. Sessions per username spikes may indicate anomalous use.

#### Warnings About FP/Noise

A count of unique session IDs per IP per day can also show meaningful data for analysis. Care should be taken as to the volume of IPs in your dataset before proceeding.

Running a distinct count of IPs, or distinct IPs per day/week/month, can help identify whether your IP volume will be problematic for an extended query or not. An additional WHERE filter to exclude all IPs where distinct session ID count <2 can also remove high volumes.

| Field Name       | Field Definition                                                      |
|------------------|-----------------------------------------------------------------------|
| CLIENT_IP / IP   | IP address running queries                                            |
| USERNAME         | Name of the user account that ran the query                           |
| APPLICATION_NAME | The name of the application that ran queries, from CLIENT_ENVIRONMENT |

| EARLIEST_UTC   | First time, grouped variation was observed, normalized to UTC as a string |
|----------------|---------------------------------------------------------------------------|
| LATEST_UTC     | Last time, grouped variation was observed, normalized to UTC as a string  |
| UNIQUE_QUERIES | Count of unique queries per grouped variation                             |
| TOTAL_QUERIES  | Count of total queries per grouped variation                              |
| DAY_COUNT      | Count of unique days active per grouped variation                         |
| UNIQ_USER      | Count of unique users per grouped variation                               |
| ARR_UNIQ_USER  | Array of users that ran queries per grouped variation                     |
| UNIQ_APP_NAME  | Count of unique application names per grouped variation                   |
| ARR_APP_NAME   | Array of application names per grouped variation                          |
| UNIQ_OS        | Count of unique operating systems per grouped variation                   |
| ARR_OP_SYS     | Array of operating systems per grouped variation                          |
| UNIQ_IP        | Count of unique IPs per grouped variation                                 |

### Query 1: Stack by User

```
Unset
SELECT
   1.USER_NAME AS USERNAME,
   DATE(START_TIME) AS QUERY_DATE,
   COUNT(DISTINCT s.SESSION_ID) AS UNIQ_SESSIONS,
   COUNT(DISTINCT QUERY_HASH) AS UNIQUE_QUERIES,
   COUNT(QUERY_TEXT) AS TOTAL_QUERIES,
   TO_VARCHAR(MIN(CONVERT_TIMEZONE('UTC', START_TIME)) ,'yyyy-mm-dd
hh24:mi:ss') AS EARLIEST_UTC,
   TO_VARCHAR(MAX(CONVERT_TIMEZONE('UTC', START_TIME)) ,'yyyy-mm-dd
hh24:mi:ss') AS LATEST_UTC,
   COUNT(DISTINCT DATE(START_TIME)) AS DAY_COUNT,
   ARRAY_UNIQUE_AGG(JSON_EXTRACT_PATH_TEXT(s.CLIENT_ENVIRONMENT,
'APPLICATION')) AS ARR_APP_NAME,
   COUNT(DISTINCT JSON_EXTRACT_PATH_TEXT(s.CLIENT_ENVIRONMENT, 'APPLICATION'))
AS UNIQ_APP_NAME,
```

```
ARRAY_UNIQUE_AGG(JSON_EXTRACT_PATH_TEXT(s.CLIENT_ENVIRONMENT, 'OS')) AS
ARR_OP_SYS
FROM snowflake.account_usage.query_history q
    JOIN snowflake.account_usage.sessions s ON s.session_id = q.session_id
    JOIN snowflake.account_usage.login_history 1 ON 1.EVENT_ID =
    s.LOGIN_EVENT_ID
GROUP BY
    QUERY_DATE,
    USERNAME
```

### Query 2: Stack by IP

```
Query
```

```
Unset
SELECT
   1.CLIENT_IP AS IP,
   DATE(START_TIME) AS QUERY_DATE,
   COUNT(DISTINCT s.SESSION_ID) AS UNIQ_SESSIONS,
   COUNT(DISTINCT QUERY_HASH) AS UNIQUE_QUERIES,
   COUNT(QUERY_TEXT) AS TOTAL_QUERIES,
   TO_VARCHAR(MIN(CONVERT_TIMEZONE('UTC', START_TIME)) ,'yyyy-mm-dd
hh24:mi:ss') AS EARLIEST_UTC,
    TO_VARCHAR(MAX(CONVERT_TIMEZONE('UTC', START_TIME)) ,'yyyy-mm-dd
hh24:mi:ss') AS LATEST_UTC,
   COUNT(DISTINCT DATE(START_TIME)) AS DAY_COUNT,
    ARRAY_UNIQUE_AGG(JSON_EXTRACT_PATH_TEXT(s.CLIENT_ENVIRONMENT,
'APPLICATION')) AS ARR_APP_NAME,
    COUNT(DISTINCT JSON_EXTRACT_PATH_TEXT(s.CLIENT_ENVIRONMENT, 'APPLICATION'))
AS UNIQ_APP_NAME,
   ARRAY_UNIQUE_AGG(JSON_EXTRACT_PATH_TEXT(s.CLIENT_ENVIRONMENT, 'OS')) AS
ARR_OP_SYS
FROM snowflake.account_usage.query_history q
    JOIN snowflake.account_usage.sessions s ON s.session_id = q.session_id
   JOIN snowflake.account_usage.login_history 1 ON 1.EVENT_ID =
s.LOGIN_EVENT_ID
GROUP BY
   QUERY_DATE,
   IΡ
```

### Query 3: Stack by App

```
Unset
SELECT
    JSON_EXTRACT_PATH_TEXT(s.CLIENT_ENVIRONMENT, 'APPLICATION') AS
APPLICATION_NAME,
    DATE(START_TIME) AS QUERY_DATE,
    COUNT(DISTINCT s.SESSION_ID) AS UNIQ_SESSIONS,
    COUNT(DISTINCT QUERY_HASH) AS UNIQUE_QUERIES,
    COUNT(QUERY_TEXT) AS TOTAL_QUERIES,
    TO_VARCHAR(MIN(CONVERT_TIMEZONE('UTC', START_TIME)) ,'yyyy-mm-dd
hh24:mi:ss') AS EARLIEST_UTC,
    TO_VARCHAR(MAX(CONVERT_TIMEZONE('UTC', START_TIME)) ,'yyyy-mm-dd
hh24:mi:ss') AS LATEST_UTC,
    COUNT(DISTINCT DATE(START_TIME)) AS DAY_COUNT,
    ARRAY_UNIQUE_AGG(JSON_EXTRACT_PATH_TEXT(s.CLIENT_ENVIRONMENT,
'APPLICATION')) AS ARR_APP_NAME,
    COUNT(DISTINCT JSON_EXTRACT_PATH_TEXT(s.CLIENT_ENVIRONMENT, 'APPLICATION'))
AS UNIQ_APP_NAME,
    ARRAY_UNIQUE_AGG(JSON_EXTRACT_PATH_TEXT(s.CLIENT_ENVIRONMENT, 'OS')) AS
ARR_OP_SYS
FROM snowflake.account_usage.query_history q
    JOIN snowflake.account_usage.sessions s ON s.session_id = g.session_id
    JOIN snowflake.account_usage.login_history 1 ON 1.EVENT_ID =
s.LOGIN_EVENT_ID
GROUP BY
    QUERY_DATE,
    APPLICATION_NAME
```

# Query for Temporary Stages and External URLs

### Description

Unlike the majority of the tables in "snowflake.account\_usage," the "stages" view will show a table of all stages (Internal and External) historically created in that particular Snowflake instance. Columns include timestamps showing creation date, modification date, and deletion date, but most importantly the URL used to connect to a cloud environment if the stage was external. A review of these distinct stage URLs can quickly identify unauthorized connections previously or currently being made in the Snowflake environment.

The below query pulls out all external URLs used for stages. STAGE\_TYPE can include AWS, AZURE, etc. These can then be validated with the client to look for rogue stages.

Note that this table also includes the names of stages that have been deleted. If the attacker creates and deletes a stage, the client will not necessarily be able to recover the stage, but there will be evidence of the creation/deletion of the stage and the URL it was pointed to.

Query 1: Stage Name URL Where URL Is not NULL

```
Unset
SELECT
   STAGE_NAME,
   STAGE_SCHEMA,
   STAGE_CATALOG,
   STAGE_URL,
   STAGE_REGION,
   STAGE_TYPE,
   STAGE_OWNER,
   TO_VARCHAR(MIN(CONVERT_TIMEZONE('UTC', CREATED)) ,'yyyy-mm-dd hh24:mi:ss')
AS CREATE_UTC,
   TO_VARCHAR(MAX(CONVERT_TIMEZONE('UTC', LAST_ALTERED)) ,'yyyy-mm-dd
hh24:mi:ss') AS LAST_ALTERED_UTC,
   TO_VARCHAR(MAX(CONVERT_TIMEZONE('UTC', DELETED)), 'yyyy-mm-dd hh24:mi:ss')
AS DELETED_UTC,
   COUNT(DISTINCT STAGE_ID) AS UNIQ_STAGE_ID,
   ARRAY_UNIQUE_AGG(STAGE_ID) AS ARR_STAGE_ID
FROM snowflake.account_usage.stages
WHERE
   STAGE_URL IS NOT NULL
GROUP BY
```

STAGE\_NAME, STAGE\_SCHEMA, STAGE\_CATALOG, STAGE\_URL, STAGE\_REGION, STAGE\_TYPE, STAGE\_OWNER